# **Pyrez** *Release 1.2.0.0dev0*

**Luis (Lugg) Gustavo**

**Dec 24, 2021**

# **CONTENTS:**

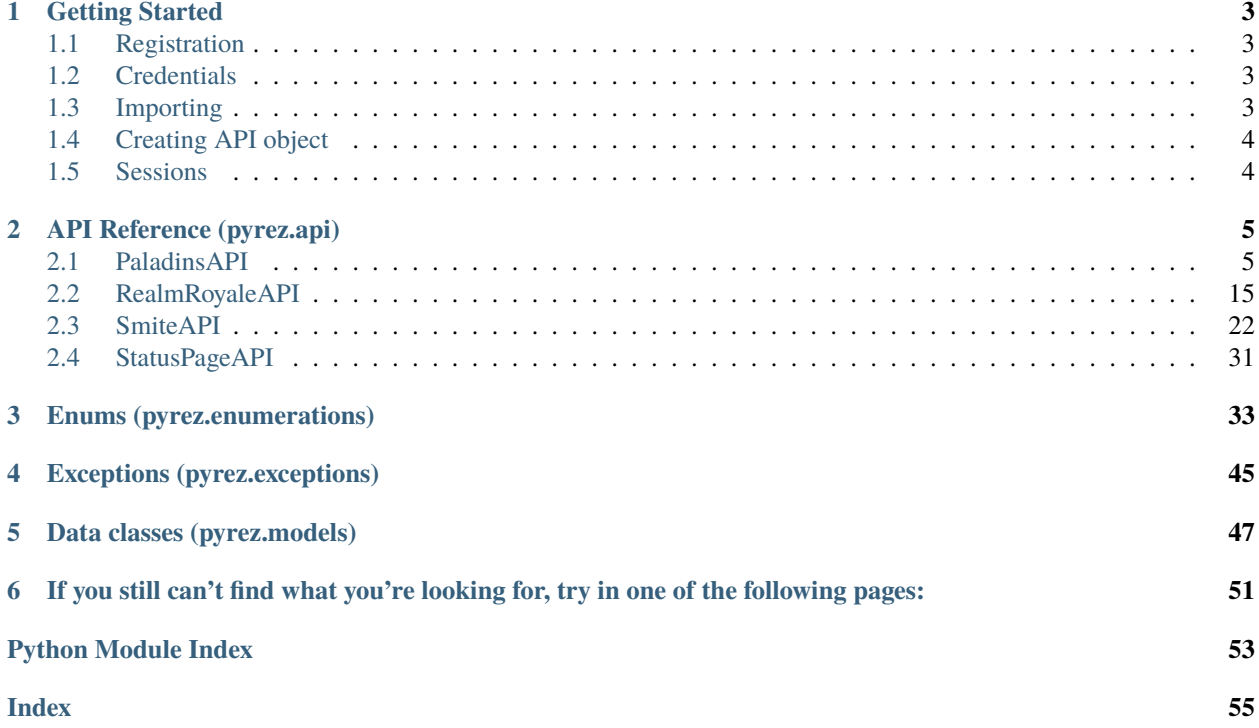

**Pyrez** is an open-source wrapper for [Hi-Rez Studios](http://www.hirezstudios.com/) API that supports [Paladins,](https://www.paladins.com/) [Realm Royale](https://www.realmroyale.com/) and [Smite,](https://www.smitegame.com/) written in [Python.](https://www.python.org/)

### **CHAPTER**

**ONE**

# **GETTING STARTED**

### <span id="page-6-1"></span><span id="page-6-0"></span>**1.1 Registration**

A *[Credentials](#page-6-2)* that will provide access to [Hi-Rez Studios](http://www.hirezstudios.com/) API.

If you don't already have a Credentials, [click here](https://fs12.formsite.com/HiRez/form48/secure_index.html) to become developer.

**Attention:** If your application is accepted, you will receive an e-mail from Hi-Rez Studios containing your personal *[Credentials](#page-6-2)* within a few days.

### <span id="page-6-2"></span>**1.2 Credentials**

To access the API you'll need your own set of Credentials which consist of a Developer ID (devId) and an Authentication Key (authKey).

Here are the Credentials for a sample account:

devId authKey 1004 23DF3C7E9BD14D84BF892AD206B6755C

**Note:** The same devId and authKey combination should work for [Paladins](https://www.paladins.com/) API, [Smite](https://www.smitegame.com/) API and [Realm Royale](https://www.realmroyale.com/) API, across all supported platforms.

Do not request a new, if you already have a Credentials.

### <span id="page-6-3"></span>**1.3 Importing**

```
import pyrez
import pyrez.api
from pyrez.api import PaladinsAPI, SmiteAPI, RealmRoyaleAPI
import pyrez.enumerations
import pyrez.models
```
# <span id="page-7-0"></span>**1.4 Creating API object**

```
paladins = PaladinsAPI(options)
#or
smite = SmiteAPI(options)
#or
reamlRoyale = RealmRoyaleAPI(options)
```
#### **Options can have the following fields:**

- devId ([int](https://docs.python.org/3/library/functions.html#int)) This is the Developer ID that you receive from Hi-Rez Studios.
- authKey ([str](https://docs.python.org/3/library/stdtypes.html#str)) This is the Authentication Key that you receive from Hi-Rez Studios.
- response[Format](#page-38-0)  $(Format)$  The response format that will be used by default when making requests.
- sessionId ([str](https://docs.python.org/3/library/stdtypes.html#str)) The response format that will be used by default when making requests.
- storeSession ([str](https://docs.python.org/3/library/stdtypes.html#str)) Allows Pyrez to read and store sessionId in a .json file.

# <span id="page-7-1"></span>**1.5 Sessions**

Sessions are created and self-managed for you auto-magically so you really don't need to initialise directly. However, you may set it manually or even request a new Session.

Manually:

```
paldins = PaladingIn(devId=1004,authKey="23DF3C7E9BD14D84BF892AD206B6755C",
                     sessionId="1465AFCA32DBDB800CEF8C72F296C52C")
```
Requesting a new Session:

```
paladins = PaladinsAPI(devId=1004, authKey="23DF3C7E9BD14D84BF892AD206B6755C")
session = paladins._createSession()
print(session.sessionId)
```
>>> '1465AFCA32DBDB800CEF8C72F296C52C'

**CHAPTER**

**TWO**

### **API REFERENCE (PYREZ.API)**

<span id="page-8-2"></span><span id="page-8-0"></span>The following section outlines the API of Pyrez.

### <span id="page-8-1"></span>**2.1 PaladinsAPI**

These methods are supported by PaladinsAPI object.

class pyrez.api.PaladinsAPI(*devId*, *authKey*, *\**, *response\_format=Format.JSON*, *sessionId=None*, *storeSession=True*, *headers=None*, *cookies=None*, *raise\_for\_status=True*, *logger\_name=None*, *debug\_mode=True*, *is\_async=False*, *loop=None*) Represents a client that connects to [Paladins](https://www.paladins.com/) API.

**Note:** Any player with Privacy Mode enabled in-game will return a null dataset from methods that require a **playerId** or **playerName**.

#### **Keyword Arguments**

- devId ([int](https://docs.python.org/3/library/functions.html#int)) Used for authentication. This is the Developer ID that you receive from Hi-Rez Studios.
- authKey  $(str)$  $(str)$  $(str)$  Used for authentication. This is the Authentication Key that you receive from Hi-Rez Studios.
- response\_format (Optional [Format](#page-38-0)) The response format that will be used by default when making requests. Passing in None or an invalid value will use the default instead of the passed in value.
- sessionId (Optional  $str$ ) Manually sets an active sessionId. Passing in None or an invalid sessionId will use the default instead of the passed in value.
- storeSession (Optional [bool](https://docs.python.org/3/library/functions.html#bool)) Allows Pyrez to read and store sessionId in a .json file. Defaults to False.

**Raises**

- [pyrez.exceptions.UnauthorizedError](#page-48-1) Raised when the Developer ID or Authentication Key is not specified.
- pyrez.exceptions. InvalidArgument Raised when an invalid Credentials is passed.

#### authKey

[str](https://docs.python.org/3/library/stdtypes.html#str) – This is the Authentication Key that you receive from Hi-Rez Studios.

#### <span id="page-9-1"></span>devId

[int](https://docs.python.org/3/library/functions.html#int) – This is the Developer ID that you receive from Hi-Rez Studios.

#### onSessionCreated

 $pyrez$ . events. Event  $-A$  decorator that registers an event to listen to.

#### response\_format

[Format](#page-38-0) – The response format that will be used by default when making requests.

#### <span id="page-9-0"></span>sessionId

[str](https://docs.python.org/3/library/stdtypes.html#str) – The active sessionId.

#### statusPage

[StatusPageAPI](#page-34-1) – An object that represents [StatusPageAPI](#page-34-1) client.

#### storeSession

[bool](https://docs.python.org/3/library/functions.html#bool) – Allows Pyrez to read and store sessionId in a .json file.

classmethod Async(*devId*, *authKey*, *\**, *response\_format=Format.JSON*, *sessionId=None*,

*storeSession=True*, *headers=None*, *cookies=None*, *raise\_for\_status=True*, *logger\_name=None*, *debug\_mode=True*, *loop=None*)

An asynchronous PaladinsAPI.

#### **Basic Usage:**

>>> import pyrez >>> paladins = pyrez.PaladinsAPI.Async(devId, authKey) >>> player = await paladins.getPlayer('feyrazzle')

#### **Or as a context manager:**

```
>>> import pyrez
>>> async with pyrez.PaladinsAPI.Async(devId, authKey) as paladins:
>>> return await paladins.getPlayer('feyrazzle')
```
#### close()

Properly close the underlying HTTP session

#### getChampionCards(*godId*, *language=Language.English*)

Returns all Champion cards.

#### **Parameters**

- godId ([int](https://docs.python.org/3/library/functions.html#int) or [Champions](#page-36-1)) The god ID to get their cards.
- **[Language](#page-41-0)** (Optional [int](https://docs.python.org/3/library/functions.html#int) or *Language*) The language that you want results returned in. Passing in None will use Language.English instead of the passed in value.

**Raises** [TypeError](https://docs.python.org/3/library/exceptions.html#TypeError) – Raised when more than 2 parameters or less than 1 parameter is passed.

Note: This method raises [makeRequest\(\)](#page-17-0) exceptions.

**Returns** Returns a [list](https://docs.python.org/3/library/stdtypes.html#list) of [ChampionCard](#page-52-0) objects or None

**Return type** [list](https://docs.python.org/3/library/stdtypes.html#list) of [pyrez.models.Paladins.ChampionCard](#page-52-0)

getChampionLeaderboard(*godId*, *queueId=QueuePaladins.Live\_Competitive\_Keyboard*) Returns the current season's leaderboard for a champion/queue combination.

**Parameters**

- <span id="page-10-0"></span>• godId ([int](https://docs.python.org/3/library/functions.html#int) or [Champions](#page-36-1)) – The god ID.
- queueId (Optional [int](https://docs.python.org/3/library/functions.html#int) or *[QueuePaladins](#page-42-0)*) The id of the game mode. Passing in None will use [pyrez.enumerations.QueuePaladins.Live\\_Competitive\\_Keyboard](#page-43-0) instead of the passed in value.

**Raises** [TypeError](https://docs.python.org/3/library/exceptions.html#TypeError) – Raised when more than 2 parameters or less than 1 parameter is passed.

Note: This method raises [makeRequest\(\)](#page-17-0) exceptions.

**Returns** Returns a [list](https://docs.python.org/3/library/stdtypes.html#list) of [pyrez.models.Smite.GodLeaderboard](#page-52-1) objects or None

**Return type** [list](https://docs.python.org/3/library/stdtypes.html#list) of [pyrez.models.Smite.GodLeaderboard](#page-52-1)

#### getChampionRanks(*playerId*)

Returns the Rank and Worshippers value for each Champion a player has played.

**Parameters** playerId ([int](https://docs.python.org/3/library/functions.html#int)) –

**Raises** [TypeError](https://docs.python.org/3/library/exceptions.html#TypeError) – Raised when more (or less) than 1 parameter is passed.

Note: This method raises [makeRequest\(\)](#page-17-0) exceptions.

#### getChampionSkins(*godId*, *language=Language.English*)

Returns all available skins for a particular Champion.

#### **Parameters**

- $\text{godd}$  ([int](https://docs.python.org/3/library/functions.html#int)) –
- **language** (Optional [int](https://docs.python.org/3/library/functions.html#int) or *[Language](#page-41-0)*) The language that you want results returned in. Passing in None will use Language.English instead of the passed in value.

**Raises** [TypeError](https://docs.python.org/3/library/exceptions.html#TypeError) – Raised when more than 2 parameters or less than 1 parameter is passed.

Note: This method raises [makeRequest\(\)](#page-17-0) exceptions.

#### getChampions(*language=Language.English*)

Returns all Champions and their various attributes.

**Parameters language** (Optional [int](https://docs.python.org/3/library/functions.html#int) or [Language](#page-41-0)) – The language that you want results returned in. Passing in None will use Language.English instead of the passed in value.

**Raises** [TypeError](https://docs.python.org/3/library/exceptions.html#TypeError) – Raised when more (or less) than 1 parameter is passed.

Note: This method raises [makeRequest\(\)](#page-17-0) exceptions.

#### getDataUsed()

Returns API Developer daily usage limits and the current status against those limits.

**Note:** Getting your data usage does contribute to your daily API limits.

**Raises** [TypeError](https://docs.python.org/3/library/exceptions.html#TypeError) – Raised when passing any parameters.

<span id="page-11-0"></span>Note: This method raises [makeRequest\(\)](#page-17-0) exceptions.

**Returns** Returns a [pyrez.models.DataUsed](#page-50-1) object containing resources used or None.

**Return type** [pyrez.models.DataUsed](#page-50-1) or None

#### getDemoDetails(*matchId*)

Returns information regarding a particular match.

Note: Rarely used in lieu of [getMatch\(\)](#page-13-0).

Parameters matchId ([int](https://docs.python.org/3/library/functions.html#int)) – The id of the match. Can be obtained from getMatchHistory(), getTopMatches() & getMatchIds().

**Raises** [TypeError](https://docs.python.org/3/library/exceptions.html#TypeError) – Raised when more (or less) than 1 parameter is passed.

Note: This method raises [makeRequest\(\)](#page-17-0) exceptions.

#### getEsportsProLeague()

Returns the matchup information for each matchup for the current eSports Pro League season.

**Raises** [TypeError](https://docs.python.org/3/library/exceptions.html#TypeError) – Raised when passing any parameters.

Note: This method raises [makeRequest\(\)](#page-17-0) exceptions.

#### getFriends(*playerId*)

Returns the User names of each of the player's friends of one player.

**Parameters** playerId ([int](https://docs.python.org/3/library/functions.html#int)) –

**Note:** This method is PC only.

**Raises** [TypeError](https://docs.python.org/3/library/exceptions.html#TypeError) – Raised when more (or less) than 1 parameter is passed.

Note: This method raises [makeRequest\(\)](#page-17-0) exceptions.

#### **Returns**

**Return type** List of pyrez.models.Friend objects

#### getGodLeaderboard(*godId*, *queueId*)

Returns the current season's leaderboard for a god/queue combination.

**Parameters**

- $\text{godd}$  ([int](https://docs.python.org/3/library/functions.html#int)) –
- queueId  $(int)$  $(int)$  $(int)$  The id of the game mode

<span id="page-12-0"></span>**Raises** [TypeError](https://docs.python.org/3/library/exceptions.html#TypeError) – Raised when more than 2 parameters or less than 1 parameter is passed.

Note: This method raises [makeRequest\(\)](#page-17-0) exceptions.

#### getGodRanks(*playerId*)

Returns the Rank and Worshippers value for each God a player has played.

**Parameters** playerId ([int](https://docs.python.org/3/library/functions.html#int)) –

**Raises** [TypeError](https://docs.python.org/3/library/exceptions.html#TypeError) – Raised when more (or less) than 1 parameter is passed.

Note: This method raises [makeRequest\(\)](#page-17-0) exceptions.

#### **Returns**

**Return type** List of pyrez.models.GodRank objects

getGodSkins(*godId*, *language=Language.English*) Returns all available skins for a particular God.

**Parameters**

- $\text{godd}$  ([int](https://docs.python.org/3/library/functions.html#int)) –
- language (Optional [int](https://docs.python.org/3/library/functions.html#int) or [Language](#page-41-0)) The language that you want results returned in. Passing in None will use Language.English instead of the passed in value.

**Raises** [TypeError](https://docs.python.org/3/library/exceptions.html#TypeError) – Raised when more than 2 parameters or less than 1 parameter is passed.

Note: This method raises [makeRequest\(\)](#page-17-0) exceptions.

#### getGods(*language=Language.English*)

Returns all Gods and their various attributes.

**Parameters language** (Optional [int](https://docs.python.org/3/library/functions.html#int) or [Language](#page-41-0)) – The language that you want results returned in. Passing in None will use Language.English instead of the passed in value.

**Raises** [TypeError](https://docs.python.org/3/library/exceptions.html#TypeError) – Raised when more (or less) than 1 parameter is passed.

Note: This method raises [makeRequest\(\)](#page-17-0) exceptions.

#### **Returns**

**Return type** Returns a [list](https://docs.python.org/3/library/stdtypes.html#list) of [pyrez.models.Paladins.Champion](#page-52-2) objects

#### getItems(*language=Language.English*)

Returns all Items and their various attributes.

**Parameters language** (Optional [int](https://docs.python.org/3/library/functions.html#int) or [Language](#page-41-0)) – The language that you want results returned in. Passing in None will use Language.English instead of the passed in value.

**Raises** [TypeError](https://docs.python.org/3/library/exceptions.html#TypeError) – Raised when more (or less) than 1 parameter is passed.

<span id="page-13-1"></span>Note: This method raises [makeRequest\(\)](#page-17-0) exceptions.

#### getLatestPatchNotes(*language=Language.English*)

**Parameters language** (Optional [int](https://docs.python.org/3/library/functions.html#int) or [Language](#page-41-0)) – The language that you want results returned in. Passing in None will use Language.English instead of the passed in value.

**Raises** [TypeError](https://docs.python.org/3/library/exceptions.html#TypeError) – Raised when more (or less) than 1 parameter is passed.

#### getLeagueLeaderboard(*queueId*, *tier*, *split*)

Returns the top players for a particular league (as indicated by the queue/tier/split parameters).

#### **Parameters**

- queueId  $(int)$  $(int)$  $(int)$  The id of the game mode
- tier  $(int)$  $(int)$  $(int)$  –
- $split(int) split(int) split(int) -$

**Raises** [TypeError](https://docs.python.org/3/library/exceptions.html#TypeError) – Raised when more than 3 parameters or less than 1 parameter is passed.

Note: This method raises [makeRequest\(\)](#page-17-0) exceptions.

#### getLeagueSeasons(*queueId*)

Provides a list of seasons (including the single active season) for a match queue.

**Parameters** queueId ([int](https://docs.python.org/3/library/functions.html#int)) – The id of the game mode

**Raises** [TypeError](https://docs.python.org/3/library/exceptions.html#TypeError) – Raised when more (or less) than 1 parameter is passed.

Note: This method raises [makeRequest\(\)](#page-17-0) exceptions.

#### <span id="page-13-0"></span>getMatch(*match\_id*, *is\_live=False*)

Returns the player information / statistics for a particular match.

There is three ways to call this method:

```
getMatch(match_id)
#or
getMatch([match_id, match_id, match_id, match_id, match_id])
#or
getMatch(match_id, True)
```
#### **Parameters**

- match\_id ([int](https://docs.python.org/3/library/functions.html#int) or [list](https://docs.python.org/3/library/stdtypes.html#list) of int) The id of the match. Can be obtained from getMatchHistory(), getTopMatches() & getMatchIds().
- is\_live (Optional [bool](https://docs.python.org/3/library/functions.html#bool)) –

**Raises** [TypeError](https://docs.python.org/3/library/exceptions.html#TypeError) – Raised when more than 2 parameters or less than 1 parameter is passed.

Note: This method raises [makeRequest\(\)](#page-17-0) exceptions.

<span id="page-14-0"></span>**Warning:** There is a byte limit to the amount of data returned.

Please limit the match\_id parameter to 5-10 matches for DB Performance reasons.

#### getMatchHistory(*playerId*)

Gets recent matches and high level match statistics for a particular player.

**Parameters** playerId ([int](https://docs.python.org/3/library/functions.html#int)) –

**Raises** [TypeError](https://docs.python.org/3/library/exceptions.html#TypeError) – Raised when more (or less) than 1 parameter is passed.

Note: This method raises [makeRequest\(\)](#page-17-0) exceptions.

#### getMatchIds(*queueId*, *date=None*, *hour=- 1*)

Lists all Match IDs for a particular Match Queue.

Useful for API developers interested in constructing data by Queue.

#### **Parameters**

- queueId  $(int)$  $(int)$  $(int)$  The id of the game mode
- date  $(int)$  $(int)$  $(int)$  –
- hour  $(int)$  $(int)$  $(int)$  Used to limit the data returned (valid values:  $0 23$ ).

An hour parameter of -1 represents the entire day, but be warned that this may be more data than we can return for certain queues.

**Raises** [TypeError](https://docs.python.org/3/library/exceptions.html#TypeError) – Raised when more than 3 parameters or less than 1 parameter is passed.

Note: This method raises [makeRequest\(\)](#page-17-0) exceptions.

**Warning:** To avoid HTTP timeouts in the getMatchIds() method, you can now specify a 10-minute window within the specified {hour} field to lessen the size of data returned by appending a ",mm" value to the end of {hour}.

For example, to get the match Ids for the first 10 minutes of hour 3, you would specify {hour} as "3,00".

**This would only return the Ids between the time 3:00 to 3:09. Rules below:**

- Only valid values for mm are "00", "10", "20", "30", "40", "50".
- To get the entire third hour worth of Match Ids, call getMatchIds() 6 times, specifying the following values for {hour}: "3,00", "3,10", "3,20", "3,30", "3,40", "3,50".

#### getPatchInfo()

Function returns information about current deployed patch.

**Note:** Currently, this information only includes patch version.

**Raises** [TypeError](https://docs.python.org/3/library/exceptions.html#TypeError) – Raised when passing any parameters.

<span id="page-15-0"></span>Note: This method raises [makeRequest\(\)](#page-17-0) exceptions.

#### **Returns**

**Return type** Object of pyrez.models.PatchInfo

#### getPlayer(*player*, *portalId=None*)

Returns league and other high level data for a particular player.

#### **Parameters**

- player ([str](https://docs.python.org/3/library/stdtypes.html#str) or [int](https://docs.python.org/3/library/functions.html#int)) playerName or playerId of the player you want to get info on
- portalId (Optional [int](https://docs.python.org/3/library/functions.html#int) or pyrez.enumerations. PortalId) The portalId that you want to looking for (Defaults to None)

#### **Raises**

- [pyrez.exceptions.PlayerNotFound](#page-48-3) Raised if the given player does not exist or it's hidden.
- [TypeError](https://docs.python.org/3/library/exceptions.html#TypeError) Raised when more than 2 parameters or less than 1 parameter is passed.

Note: This method raises [makeRequest\(\)](#page-17-0) exceptions.

**Returns** [list](https://docs.python.org/3/library/stdtypes.html#list) of pyrez.models.Paladins.Player objects with league and other high level data for a particular player.

**Return type** [list](https://docs.python.org/3/library/stdtypes.html#list) of pyrez.models.Paladins.Player

#### getPlayerAchievements(*playerId*)

Returns select achievement totals for the specified playerId.

```
Parameters playerId (int) –
```
**Raises** [TypeError](https://docs.python.org/3/library/exceptions.html#TypeError) – Raised when more (or less) than 1 parameter is passed.

Note: This method raises [makeRequest\(\)](#page-17-0) exceptions.

getPlayerId(*playerName*, *portalId=None*, *xboxOrSwitch=False*) Function returns a list of Hi-Rez playerId values.

**Parameters**

- playerName ([str](https://docs.python.org/3/library/stdtypes.html#str) or [int](https://docs.python.org/3/library/functions.html#int)) -
- portalId (Optional [int](https://docs.python.org/3/library/functions.html#int) or pyrez. enumerations. PortalId) Only returns a list of Hi-Rez playerId values for portalId provided. (Defaults to None)
- **xboxOrSwitch** ([bool](https://docs.python.org/3/library/functions.html#bool)) Meaningful only for the Paladins Xbox and Switch API.

Therefore a Paladins Gamer Tag value could be the same as a Paladins Switch Gamer Tag value.

Additionally, there could be multiple identical Paladins Switch Gamer Tag values. The purpose of this parameter is to return all Player ID data associated with the playerName

(gamer tag) parameter. The expectation is that the unique player\_id returned could then be used in subsequent method calls.

<span id="page-16-0"></span>**Raises** [TypeError](https://docs.python.org/3/library/exceptions.html#TypeError) – Raised when more than 3 parameters or less than 1 parameter is passed.

Note: This method raises [makeRequest\(\)](#page-17-0) exceptions.

getPlayerLoadouts(*playerId*, *language=Language.English*) Returns deck loadouts per Champion.

**Parameters**

- playerId  $(int)$  $(int)$  $(int)$  –
- **[Language](#page-41-0)** (Optional [int](https://docs.python.org/3/library/functions.html#int) or *Language*) The language that you want results returned in. Passing in None will use Language.English instead of the passed in value.

**Raises** [TypeError](https://docs.python.org/3/library/exceptions.html#TypeError) – Raised when more than 2 parameters or less than 1 parameter is passed.

Note: This method raises [makeRequest\(\)](#page-17-0) exceptions.

#### getPlayerStatus(*playerId*)

#### **Returns player status as follows:**

- 0: Offline,
- 1: In Lobby,
- 2: God Selection,
- 3: In Game,
- 4: Online,
- 5: Player not found

#### **Parameters** playerId ([int](https://docs.python.org/3/library/functions.html#int)) –

**Raises** [TypeError](https://docs.python.org/3/library/exceptions.html#TypeError) – Raised when more (or less) than 1 parameter is passed.

Note: This method raises [makeRequest\(\)](#page-17-0) exceptions.

**Returns** Object of pyrez.models.PlayerStatus containing player status

**Return type** *[pyrez.models.PlayerStatus](#page-51-0)*

#### getQueueStats(*playerId*, *queueId*)

Returns match summary statistics for a (player, queue) combination grouped by gods played.

#### **Parameters**

- playerId ([int](https://docs.python.org/3/library/functions.html#int)) –
- queueId  $(int)$  $(int)$  $(int)$  –

**Raises** [TypeError](https://docs.python.org/3/library/exceptions.html#TypeError) – Raised when more than 2 parameters or less than 1 parameter is passed.

<span id="page-17-1"></span>Note: This method raises [makeRequest\(\)](#page-17-0) exceptions.

#### getServerStatus()

Function returns UP/DOWN status for the primary game/platform environments.

**Note:** Data is cached once a minute.

**Raises** [TypeError](https://docs.python.org/3/library/exceptions.html#TypeError) – Raised when passing any parameters.

Note: This method raises [makeRequest\(\)](#page-17-0) exceptions.

**Returns** Object of pyrez.models.HiRezServerStatus

**Return type** pyrez.models.HiRezServerStatus

getWebsitePost(*language=Language.English*, *slug=None*, *query=None*)

**Parameters language** (Optional [int](https://docs.python.org/3/library/functions.html#int) or *[Language](#page-41-0)*) – The language that you want results returned in. Passing in None will use Language.English instead of the passed in value.

**Raises** [TypeError](https://docs.python.org/3/library/exceptions.html#TypeError) – Raised when more than 3 parameters or less than 1 parameter is passed.

#### <span id="page-17-0"></span>makeRequest(*api\_method=None*, *params=()*)

Construct and make a HTTP request to Hi-Rez Studios API.

#### **Parameters**

- api\_method  $(str)$  $(str)$  $(str)$  –
- params (Optional: [list](https://docs.python.org/3/library/stdtypes.html#list) or [tuple](https://docs.python.org/3/library/stdtypes.html#tuple)) –

#### **Raises**

- [pyrez.exceptions.RateLimitExceeded](#page-48-4) Raised when the daily request limit is reached.
- [TypeError](https://docs.python.org/3/library/exceptions.html#TypeError) Raised when more than 2 parameters or less than 1 parameter is passed.
- [pyrez.exceptions.UnauthorizedError](#page-48-1) Raised when a wrong Credentials is passed.
- [pyrez.exceptions.RequestError](#page-48-5) Raised when the server encountered an error processing the request.
- pyrez.exceptions. NotFound Raised when the requested endpoint is not found.
- [pyrez.exceptions.SessionLimitExceeded](#page-48-7) Raised when the maximum number of active sessions is reached.

ping()

A quick way of validating access (establish connectivity) to the Hi-Rez API.

You do not need to authenticate your ID or key to do this.

**Raises** [TypeError](https://docs.python.org/3/library/exceptions.html#TypeError) – Raised when passing any parameters.

<span id="page-18-1"></span>Note: This method raises [makeRequest\(\)](#page-17-0) exceptions.

**Returns** Returns a [pyrez.models.Ping](#page-51-1) objects containing infos about the API.

**Return type** [pyrez.models.Ping](#page-51-1)

searchPlayers(*playerName*)

**Parameters** playerName ([str](https://docs.python.org/3/library/stdtypes.html#str)) –

**Raises** [TypeError](https://docs.python.org/3/library/exceptions.html#TypeError) – Raised when more (or less) than 1 parameter is passed.

Note: This method raises [makeRequest\(\)](#page-17-0) exceptions.

```
coroutine sleep(seconds)
```
Sleep for the specified number of seconds.

```
testSession(sessionId=None)
```
A means of validating that a session is established.

**Parameters sessionId** (Optional  $str$ ) – A sessionId to validate. Passing in None will use [sessionId](#page-9-0) instead of the passed in value.

**Raises** [TypeError](https://docs.python.org/3/library/exceptions.html#TypeError) – Raised when more (or less) than 1 parameter is passed.

Note: This method raises [makeRequest\(\)](#page-17-0) exceptions.

**Returns** Returns True if the given sessionId is valid, False otherwise.

**Return type** [bool](https://docs.python.org/3/library/functions.html#bool)

### <span id="page-18-0"></span>**2.2 RealmRoyaleAPI**

These methods are supported by RealmRoyaleAPI object.

class pyrez.api.RealmRoyaleAPI(*devId*, *authKey*, *\**, *response\_format=Format.JSON*, *sessionId=None*, *storeSession=True*, *headers=None*, *cookies=None*, *raise\_for\_status=True*, *logger\_name=None*, *debug\_mode=True*, *is\_async=False*, *loop=None*)

Represents a client that connects to [Realm Royale](https://www.realmroyale.com/) API.

**Note:** Any player with Privacy Mode enabled in-game will return a null dataset from methods that require a **playerId** or **playerName**.

#### **Keyword Arguments**

- devId ([int](https://docs.python.org/3/library/functions.html#int)) Used for authentication. This is the Developer ID that you receive from Hi-Rez Studios.
- authRey  $(str)$  $(str)$  $(str)$  Used for authentication. This is the Authentication Key that you receive from Hi-Rez Studios.
- <span id="page-19-1"></span>• response\_format (Optional [Format](#page-38-0)) – The response format that will be used by default when making requests. Passing in None or an invalid value will use the default instead of the passed in value.
- sessionId (Optional [str](https://docs.python.org/3/library/stdtypes.html#str)) Manually sets an active sessionId. Passing in None or an invalid sessionId will use the default instead of the passed in value.
- storeSession (Optional [bool](https://docs.python.org/3/library/functions.html#bool)) Allows Pyrez to read and store sessionId in a .json file. Defaults to False.

#### **Raises**

- [pyrez.exceptions.UnauthorizedError](#page-48-1) Raised when the Developer ID or Authentication Key is not specified.
- pyrez.exceptions. InvalidArgument Raised when an invalid Credentials is passed.

#### authKey

[str](https://docs.python.org/3/library/stdtypes.html#str) – This is the Authentication Key that you receive from Hi-Rez Studios.

#### devId

[int](https://docs.python.org/3/library/functions.html#int) – This is the Developer ID that you receive from Hi-Rez Studios.

#### onSessionCreated

 $pyrez$ . events. Event  $-A$  decorator that registers an event to listen to.

#### response\_format

[Format](#page-38-0) – The response format that will be used by default when making requests.

#### <span id="page-19-0"></span>sessionId

[str](https://docs.python.org/3/library/stdtypes.html#str) – The active sessionId.

#### statusPage

[StatusPageAPI](#page-34-1) – An object that represents [StatusPageAPI](#page-34-1) client.

#### storeSession

[bool](https://docs.python.org/3/library/functions.html#bool) – Allows Pyrez to read and store sessionId in a .json file.

classmethod Async(*devId*, *authKey*, *\**, *response\_format=Format.JSON*, *sessionId=None*, *storeSession=True*, *headers=None*, *cookies=None*, *raise\_for\_status=True*,

*logger\_name=None*, *debug\_mode=True*, *loop=None*)

Asynchronous version of :class:.APIBase` with synchronous context management capabilities.

#### close()

Properly close the underlying HTTP session

#### getDataUsed()

Returns API Developer daily usage limits and the current status against those limits.

**Note:** Getting your data usage does contribute to your daily API limits.

**Raises** [TypeError](https://docs.python.org/3/library/exceptions.html#TypeError) – Raised when passing any parameters.

Note: This method raises [makeRequest\(\)](#page-24-0) exceptions.

**Returns** Returns a [pyrez.models.DataUsed](#page-50-1) object containing resources used or None.

**Return type** [pyrez.models.DataUsed](#page-50-1) or None

#### <span id="page-20-0"></span>getFriends(*playerId*)

Returns the User names of each of the player's friends of one player.

**Parameters** playerId ([int](https://docs.python.org/3/library/functions.html#int)) –

**Note:** This method is PC only.

**Raises** [TypeError](https://docs.python.org/3/library/exceptions.html#TypeError) – Raised when more (or less) than 1 parameter is passed.

Note: This method raises [makeRequest\(\)](#page-24-0) exceptions.

#### **Returns**

**Return type** List of pyrez.models.Friend objects

### getItems(*language=Language.English*)

Get all talents

**Parameters language** (Optional [int](https://docs.python.org/3/library/functions.html#int) or [Language](#page-41-0)) – The language that you want results returned in. Passing in None will use Language.English instead of the passed in value.

**Raises** [TypeError](https://docs.python.org/3/library/exceptions.html#TypeError) – Raised when more (or less) than 1 parameter is passed.

Note: This method raises [makeRequest\(\)](#page-24-0) exceptions.

getLeaderboard(*queueId*, *rankingCriteria*)

**Parameters rankingCriteria** ([int](https://docs.python.org/3/library/functions.html#int)) – Can be: - 1: team\_wins, - 2: team\_average\_placement (shown below), - 3: individual\_average\_kills, - 4. win\_rate, possibly/probably others as desired

#### **Note:**

- for duo and quad queues/modes the individual's placement results reflect their team/grouping; solo is self-explanatory
- will limit results to the top 500 players (minimum 50 matches played per queue); we never like to expose weak/beginner players
- players that select to be "private" will have their player\_name and player\_id values hidden

**Warning:** Expect this data to be cached on an hourly basis because the query to acquire the data will be expensive; don't spam the calls

**Raises** [TypeError](https://docs.python.org/3/library/exceptions.html#TypeError) – Raised when more than 2 parameters or less than 1 parameter is passed.

<span id="page-21-0"></span>Note: This method raises [makeRequest\(\)](#page-24-0) exceptions.

#### getMatch(*match\_id*, *is\_live=False*)

Returns the player information / statistics for a particular match.

There is three ways to call this method:

```
getMatch(match_id)
#or
getMatch([match_id, match_id, match_id, match_id, match_id])
#or
getMatch(match_id, True)
```
#### **Parameters**

- match\_id ([int](https://docs.python.org/3/library/functions.html#int) or [list](https://docs.python.org/3/library/stdtypes.html#list) of int) The id of the match. Can be obtained from getMatchHistory(), getTopMatches() & getMatchIds().
- is\_live (Optional [bool](https://docs.python.org/3/library/functions.html#bool)) –

**Raises** [TypeError](https://docs.python.org/3/library/exceptions.html#TypeError) – Raised when more than 2 parameters or less than 1 parameter is passed.

Note: This method raises [makeRequest\(\)](#page-24-0) exceptions.

**Warning:** There is a byte limit to the amount of data returned.

Please limit the match\_id parameter to 5-10 matches for DB Performance reasons.

getMatchHistory(*playerId*, *startDatetime=None*)

Gets recent matches and high level match statistics for a particular player.

```
Parameters playerId (int) –
```
**Raises** [TypeError](https://docs.python.org/3/library/exceptions.html#TypeError) – Raised when more than 2 parameters or less than 1 parameter is passed.

Note: This method raises [makeRequest\(\)](#page-24-0) exceptions.

#### getMatchIds(*queueId*, *date=None*, *hour=- 1*)

Lists all Match IDs for a particular Match Queue.

Useful for API developers interested in constructing data by Queue.

#### **Parameters**

- queueId  $(int)$  $(int)$  $(int)$  The id of the game mode
- date  $(int)$  $(int)$  $(int)$  –
- hour  $(int)$  $(int)$  $(int)$  Used to limit the data returned (valid values:  $0 23$ ).

An hour parameter of -1 represents the entire day, but be warned that this may be more data than we can return for certain queues.

**Raises** [TypeError](https://docs.python.org/3/library/exceptions.html#TypeError) – Raised when more than 3 parameters or less than 1 parameter is passed.

<span id="page-22-0"></span>Note: This method raises [makeRequest\(\)](#page-24-0) exceptions.

**Warning:** To avoid HTTP timeouts in the getMatchIds() method, you can now specify a 10-minute window within the specified {hour} field to lessen the size of data returned by appending a ",mm" value to the end of {hour}.

For example, to get the match Ids for the first 10 minutes of hour 3, you would specify {hour} as "3,00".

**This would only return the Ids between the time 3:00 to 3:09. Rules below:**

- Only valid values for mm are "00", "10", "20", "30", "40", "50".
- To get the entire third hour worth of Match Ids, call getMatchIds() 6 times, specifying the following values for {hour}: "3,00", "3,10", "3,20", "3,30", "3,40", "3,50".

#### getPatchInfo()

Function returns information about current deployed patch.

**Note:** Currently, this information only includes patch version.

**Raises** [TypeError](https://docs.python.org/3/library/exceptions.html#TypeError) – Raised when passing any parameters.

Note: This method raises [makeRequest\(\)](#page-24-0) exceptions.

#### **Returns**

**Return type** Object of pyrez.models.PatchInfo

#### getPlayer(*player*, *platform=None*)

Returns league and other high level data for a particular player.

**Parameters** player ([int](https://docs.python.org/3/library/functions.html#int) or [str](https://docs.python.org/3/library/stdtypes.html#str)) –

**Raises** [TypeError](https://docs.python.org/3/library/exceptions.html#TypeError) – Raised when more than 2 parameters or less than 1 parameter is passed.

Note: This method raises [makeRequest\(\)](#page-24-0) exceptions.

#### getPlayerAchievements(*playerId*)

Returns select achievement totals for the specified playerId.

**Parameters** playerId ([int](https://docs.python.org/3/library/functions.html#int)) –

**Raises** [TypeError](https://docs.python.org/3/library/exceptions.html#TypeError) – Raised when more (or less) than 1 parameter is passed.

Note: This method raises [makeRequest\(\)](#page-24-0) exceptions.

#### getPlayerId(*playerName*, *portalId=None*)

Function returns a list of Hi-Rez playerId values.

**Parameters**

- <span id="page-23-0"></span>• playerName ([int](https://docs.python.org/3/library/functions.html#int) or [str](https://docs.python.org/3/library/stdtypes.html#str)) – Function returns a list of Hi-Rez playerId values (expected list size = 1) for playerName provided.
- portalId (Optional [int](https://docs.python.org/3/library/functions.html#int) or [pyrez.enumerations.PortalId](#page-42-1)) Only returns a list of Hi-Rez playerId values for portalId provided. (Defaults to None)

**Raises** [TypeError](https://docs.python.org/3/library/exceptions.html#TypeError) – Raised when more than 2 parameters or less than 1 parameter is passed.

Note: This method raises [makeRequest\(\)](#page-24-0) exceptions.

#### getPlayerStats(*playerId*)

**Raises** [TypeError](https://docs.python.org/3/library/exceptions.html#TypeError) – Raised when more (or less) than 1 parameter is passed.

Note: This method raises [makeRequest\(\)](#page-24-0) exceptions.

#### getPlayerStatus(*playerId*)

#### **Returns player status as follows:**

- 0: Offline,
- 1: In Lobby,
- 2: God Selection,
- 3: In Game,
- 4: Online,
- 5: Player not found

**Parameters** playerId ([int](https://docs.python.org/3/library/functions.html#int)) –

**Raises** [TypeError](https://docs.python.org/3/library/exceptions.html#TypeError) – Raised when more (or less) than 1 parameter is passed.

Note: This method raises [makeRequest\(\)](#page-24-0) exceptions.

**Returns** Object of pyrez.models.PlayerStatus containing player status

**Return type** *[pyrez.models.PlayerStatus](#page-51-0)*

#### getQueueStats(*playerId*, *queueId*)

Returns match summary statistics for a (player, queue) combination grouped by gods played.

**Parameters**

- playerId  $(int)$  $(int)$  $(int)$  –
- queueId  $(int)$  $(int)$  $(int)$  –

**Raises** [TypeError](https://docs.python.org/3/library/exceptions.html#TypeError) – Raised when more than 2 parameters or less than 1 parameter is passed.

Note: This method raises [makeRequest\(\)](#page-24-0) exceptions.

#### <span id="page-24-1"></span>getServerStatus()

Function returns UP/DOWN status for the primary game/platform environments.

**Note:** Data is cached once a minute.

**Raises** [TypeError](https://docs.python.org/3/library/exceptions.html#TypeError) – Raised when passing any parameters.

Note: This method raises [makeRequest\(\)](#page-24-0) exceptions.

**Returns** Object of pyrez.models.HiRezServerStatus

**Return type** pyrez.models.HiRezServerStatus

#### <span id="page-24-0"></span>makeRequest(*api\_method=None*, *params=()*)

Construct and make a HTTP request to Hi-Rez Studios API.

#### **Parameters**

- $api\_method$  ([str](https://docs.python.org/3/library/stdtypes.html#str)) –
- params (Optional: [list](https://docs.python.org/3/library/stdtypes.html#list) or [tuple](https://docs.python.org/3/library/stdtypes.html#tuple)) –

#### **Raises**

- [pyrez.exceptions.RateLimitExceeded](#page-48-4) Raised when the daily request limit is reached.
- [TypeError](https://docs.python.org/3/library/exceptions.html#TypeError) Raised when more than 2 parameters or less than 1 parameter is passed.
- pyrez.exceptions. UnauthorizedError Raised when a wrong Credentials is passed.
- pyrez.exceptions. RequestError Raised when the server encountered an error processing the request.
- pyrez.exceptions. NotFound Raised when the requested endpoint is not found.
- [pyrez.exceptions.SessionLimitExceeded](#page-48-7) Raised when the maximum number of active sessions is reached.

#### ping()

A quick way of validating access (establish connectivity) to the Hi-Rez API.

You do not need to authenticate your ID or key to do this.

**Raises** [TypeError](https://docs.python.org/3/library/exceptions.html#TypeError) – Raised when passing any parameters.

Note: This method raises [makeRequest\(\)](#page-24-0) exceptions.

**Returns** Returns a [pyrez.models.Ping](#page-51-1) objects containing infos about the API.

**Return type** [pyrez.models.Ping](#page-51-1)

searchPlayers(*playerName*)

**Parameters** playerName ([str](https://docs.python.org/3/library/stdtypes.html#str)) –

<span id="page-25-1"></span>**Raises** [TypeError](https://docs.python.org/3/library/exceptions.html#TypeError) – Raised when more (or less) than 1 parameter is passed.

Note: This method raises [makeRequest\(\)](#page-24-0) exceptions.

```
coroutine sleep(seconds)
```
Sleep for the specified number of seconds.

```
testSession(sessionId=None)
```
A means of validating that a session is established.

**Parameters sessionId** (Optional  $str$ ) – A sessionId to validate. Passing in None will use [sessionId](#page-19-0) instead of the passed in value.

**Raises** [TypeError](https://docs.python.org/3/library/exceptions.html#TypeError) – Raised when more (or less) than 1 parameter is passed.

Note: This method raises [makeRequest\(\)](#page-24-0) exceptions.

**Returns** Returns True if the given sessionId is valid, False otherwise.

**Return type** [bool](https://docs.python.org/3/library/functions.html#bool)

### <span id="page-25-0"></span>**2.3 SmiteAPI**

These methods are supported by SmiteAPI object.

class pyrez.api.SmiteAPI(*devId*, *authKey*, *\**, *response\_format=Format.JSON*, *sessionId=None*, *storeSession=True*, *headers=None*, *cookies=None*, *raise\_for\_status=True*, *logger\_name=None*, *debug\_mode=True*, *is\_async=False*, *loop=None*) Represents a client that connects to [Smite](https://www.smitegame.com/) API.

**Note:** Any player with Privacy Mode enabled in-game will return a null dataset from methods that require a **playerId** or **playerName**.

#### **Keyword Arguments**

- devId ([int](https://docs.python.org/3/library/functions.html#int)) Used for authentication. This is the Developer ID that you receive from Hi-Rez Studios.
- authKey ([str](https://docs.python.org/3/library/stdtypes.html#str)) Used for authentication. This is the Authentication Key that you receive from Hi-Rez Studios.
- response\_format (Optional  $Format$ ) The response format that will be used by default when making requests. Passing in None or an invalid value will use the default instead of the passed in value.
- sessionId (Optional [str](https://docs.python.org/3/library/stdtypes.html#str)) Manually sets an active sessionId. Passing in None or an invalid sessionId will use the default instead of the passed in value.
- storeSession (Optional [bool](https://docs.python.org/3/library/functions.html#bool)) Allows Pyrez to read and store sessionId in a .json file. Defaults to False.

**Raises**

- <span id="page-26-1"></span>• [pyrez.exceptions.UnauthorizedError](#page-48-1) – Raised when the Developer ID or Authentication Key is not specified.
- pyrez.exceptions. InvalidArgument Raised when an invalid Credentials is passed.

#### authKey

[str](https://docs.python.org/3/library/stdtypes.html#str) – This is the Authentication Key that you receive from Hi-Rez Studios.

#### devId

[int](https://docs.python.org/3/library/functions.html#int) – This is the Developer ID that you receive from Hi-Rez Studios.

#### onSessionCreated

pyrez.events.Event – A decorator that registers an event to listen to.

#### response\_format

[Format](#page-38-0) – The response format that will be used by default when making requests.

#### <span id="page-26-0"></span>sessionId

[str](https://docs.python.org/3/library/stdtypes.html#str) – The active sessionId.

### statusPage

[StatusPageAPI](#page-34-1) – An object that represents [StatusPageAPI](#page-34-1) client.

#### storeSession

[bool](https://docs.python.org/3/library/functions.html#bool) – Allows Pyrez to read and store sessionId in a .json file.

classmethod Async(*devId*, *authKey*, *\**, *response\_format=Format.JSON*, *sessionId=None*, *storeSession=True*, *headers=None*, *cookies=None*, *raise\_for\_status=True*, *logger\_name=None*, *debug\_mode=True*, *loop=None*)

Asynchronous version of :class:.APIBase` with synchronous context management capabilities.

#### close()

Properly close the underlying HTTP session

#### getDataUsed()

Returns API Developer daily usage limits and the current status against those limits.

**Note:** Getting your data usage does contribute to your daily API limits.

**Raises** [TypeError](https://docs.python.org/3/library/exceptions.html#TypeError) – Raised when passing any parameters.

Note: This method raises [makeRequest\(\)](#page-32-0) exceptions.

**Returns** Returns a [pyrez.models.DataUsed](#page-50-1) object containing resources used or None.

**Return type** [pyrez.models.DataUsed](#page-50-1) or None

#### getDemoDetails(*matchId*)

Returns information regarding a particular match.

Note: Rarely used in lieu of [getMatch\(\)](#page-29-0).

<span id="page-27-0"></span>**Parameters matchId** ([int](https://docs.python.org/3/library/functions.html#int)) – The id of the match. Can be obtained from getMatchHistory(), getTopMatches() & getMatchIds().

**Raises** [TypeError](https://docs.python.org/3/library/exceptions.html#TypeError) – Raised when more (or less) than 1 parameter is passed.

Note: This method raises [makeRequest\(\)](#page-32-0) exceptions.

#### getEsportsProLeague()

Returns the matchup information for each matchup for the current eSports Pro League season.

**Raises** [TypeError](https://docs.python.org/3/library/exceptions.html#TypeError) – Raised when passing any parameters.

Note: This method raises [makeRequest\(\)](#page-32-0) exceptions.

#### getFriends(*playerId*)

Returns the User names of each of the player's friends of one player.

**Parameters** playerId ([int](https://docs.python.org/3/library/functions.html#int)) –

**Note:** This method is PC only.

**Raises** [TypeError](https://docs.python.org/3/library/exceptions.html#TypeError) – Raised when more (or less) than 1 parameter is passed.

Note: This method raises [makeRequest\(\)](#page-32-0) exceptions.

#### **Returns**

**Return type** List of pyrez.models.Friend objects

#### getGodLeaderboard(*godId*, *queueId*)

Returns the current season's leaderboard for a god/queue combination.

**Parameters**

- $\text{godd}$  ([int](https://docs.python.org/3/library/functions.html#int)) –
- queueId ([int](https://docs.python.org/3/library/functions.html#int)) The id of the game mode

**Raises** [TypeError](https://docs.python.org/3/library/exceptions.html#TypeError) – Raised when more than 2 parameters or less than 1 parameter is passed.

Note: This method raises [makeRequest\(\)](#page-32-0) exceptions.

#### getGodRanks(*playerId*)

Returns the Rank and Worshippers value for each God a player has played.

**Parameters** playerId ([int](https://docs.python.org/3/library/functions.html#int)) –

**Raises** [TypeError](https://docs.python.org/3/library/exceptions.html#TypeError) – Raised when more (or less) than 1 parameter is passed.

Note: This method raises [makeRequest\(\)](#page-32-0) exceptions.

<span id="page-28-0"></span>**Returns**

**Return type** List of pyrez.models.GodRank objects

getGodRecommendedItems(*godId*, *language=Language.English*) Returns the Recommended Items for a particular God.

**Parameters**

- godId  $(int)$  $(int)$  $(int)$  –
- language (Optional [int](https://docs.python.org/3/library/functions.html#int) or [Language](#page-41-0)) The language that you want results returned in. Passing in None will use Language.English instead of the passed in value.

**Raises** [TypeError](https://docs.python.org/3/library/exceptions.html#TypeError) – Raised when more than 2 parameters or less than 1 parameter is passed.

Note: This method raises [makeRequest\(\)](#page-32-0) exceptions.

#### getGodSkins(*godId*, *language=Language.English*)

Returns all available skins for a particular God.

**Parameters**

- godId  $(int)$  $(int)$  $(int)$  –
- **[Language](#page-41-0)** (Optional [int](https://docs.python.org/3/library/functions.html#int) or *Language*) The language that you want results returned in. Passing in None will use Language.English instead of the passed in value.

**Raises** [TypeError](https://docs.python.org/3/library/exceptions.html#TypeError) – Raised when more than 2 parameters or less than 1 parameter is passed.

Note: This method raises [makeRequest\(\)](#page-32-0) exceptions.

#### getGods(*language=Language.English*)

Returns all Gods and their various attributes.

**Parameters language** (Optional [int](https://docs.python.org/3/library/functions.html#int) or [Language](#page-41-0)) – The language that you want results returned in. Passing in None will use Language.English instead of the passed in value.

**Raises** [TypeError](https://docs.python.org/3/library/exceptions.html#TypeError) – Raised when more (or less) than 1 parameter is passed.

Note: This method raises [makeRequest\(\)](#page-32-0) exceptions.

#### **Returns**

**Return type** List of pyrez.models.God or pyrez.models.Champion objects

#### getItems(*language=Language.English*)

Returns all Items and their various attributes.

**Parameters language** (Optional [int](https://docs.python.org/3/library/functions.html#int) or [Language](#page-41-0)) – The language that you want results returned in. Passing in None will use Language.English instead of the passed in value.

**Raises** [TypeError](https://docs.python.org/3/library/exceptions.html#TypeError) – Raised when more (or less) than 1 parameter is passed.

Note: This method raises [makeRequest\(\)](#page-32-0) exceptions.

#### <span id="page-29-1"></span>getLeagueLeaderboard(*queueId*, *tier*, *split*)

Returns the top players for a particular league (as indicated by the queue/tier/split parameters).

#### **Parameters**

- queueId  $(int)$  $(int)$  $(int)$  The id of the game mode
- tier  $(int)$  $(int)$  $(int)$  –
- $split(int)$  $split(int)$  $split(int)$  –

**Raises** [TypeError](https://docs.python.org/3/library/exceptions.html#TypeError) – Raised when more than 3 parameters or less than 1 parameter is passed.

Note: This method raises [makeRequest\(\)](#page-32-0) exceptions.

#### getLeagueSeasons(*queueId*)

Provides a list of seasons (including the single active season) for a match queue.

**Parameters** queueId ([int](https://docs.python.org/3/library/functions.html#int)) – The id of the game mode

**Raises** [TypeError](https://docs.python.org/3/library/exceptions.html#TypeError) – Raised when more (or less) than 1 parameter is passed.

Note: This method raises [makeRequest\(\)](#page-32-0) exceptions.

#### <span id="page-29-0"></span>getMatch(*match\_id*, *is\_live=False*)

Returns the player information / statistics for a particular match.

There is three ways to call this method:

```
getMatch(match_id)
#or
getMatch([match_id, match_id, match_id, match_id, match_id])
#or
getMatch(match_id, True)
```
#### **Parameters**

- match\_id ([int](https://docs.python.org/3/library/functions.html#int) or [list](https://docs.python.org/3/library/stdtypes.html#list) of [int](https://docs.python.org/3/library/functions.html#int)) The id of the match. Can be obtained from getMatchHistory(), getTopMatches() & getMatchIds().
- is\_live (Optional [bool](https://docs.python.org/3/library/functions.html#bool))  $-$

**Raises** [TypeError](https://docs.python.org/3/library/exceptions.html#TypeError) – Raised when more than 2 parameters or less than 1 parameter is passed.

Note: This method raises [makeRequest\(\)](#page-32-0) exceptions.

**Warning:** There is a byte limit to the amount of data returned.

Please limit the match\_id parameter to 5-10 matches for DB Performance reasons.

#### getMatchHistory(*playerId*)

Gets recent matches and high level match statistics for a particular player.

```
Parameters playerId (int) –
```
<span id="page-30-0"></span>**Raises** [TypeError](https://docs.python.org/3/library/exceptions.html#TypeError) – Raised when more (or less) than 1 parameter is passed.

Note: This method raises [makeRequest\(\)](#page-32-0) exceptions.

getMatchIds(*queueId*, *date=None*, *hour=- 1*)

Lists all Match IDs for a particular Match Queue.

Useful for API developers interested in constructing data by Queue.

**Parameters**

- queueId  $(int)$  $(int)$  $(int)$  The id of the game mode
- date  $(int)$  $(int)$  $(int)$  –
- hour  $(int)$  $(int)$  $(int)$  Used to limit the data returned (valid values:  $0 23$ ).

An hour parameter of -1 represents the entire day, but be warned that this may be more data than we can return for certain queues.

**Raises** [TypeError](https://docs.python.org/3/library/exceptions.html#TypeError) – Raised when more than 3 parameters or less than 1 parameter is passed.

Note: This method raises [makeRequest\(\)](#page-32-0) exceptions.

**Warning:** To avoid HTTP timeouts in the getMatchIds() method, you can now specify a 10-minute window within the specified {hour} field to lessen the size of data returned by appending a ",mm" value to the end of {hour}.

For example, to get the match Ids for the first 10 minutes of hour 3, you would specify {hour} as "3,00".

**This would only return the Ids between the time 3:00 to 3:09. Rules below:**

- Only valid values for mm are "00", "10", "20", "30", "40", "50".
- To get the entire third hour worth of Match Ids, call getMatchIds() 6 times, specifying the following values for {hour}: "3,00", "3,10", "3,20", "3,30", "3,40", "3,50".

#### getMotd()

Returns information about the 20 most recent Match-of-the-Days.

**Raises** [TypeError](https://docs.python.org/3/library/exceptions.html#TypeError) – Raised when passing any parameters.

Note: This method raises [makeRequest\(\)](#page-32-0) exceptions.

#### getPatchInfo()

Function returns information about current deployed patch.

**Note:** Currently, this information only includes patch version.

**Raises** [TypeError](https://docs.python.org/3/library/exceptions.html#TypeError) – Raised when passing any parameters.

Note: This method raises [makeRequest\(\)](#page-32-0) exceptions.

#### <span id="page-31-0"></span>**Returns**

**Return type** Object of pyrez.models.PatchInfo

getPlayerAchievements(*playerId*)

Returns select achievement totals for the specified playerId.

**Parameters** playerId ([int](https://docs.python.org/3/library/functions.html#int)) –

**Raises** [TypeError](https://docs.python.org/3/library/exceptions.html#TypeError) – Raised when more (or less) than 1 parameter is passed.

Note: This method raises [makeRequest\(\)](#page-32-0) exceptions.

#### getPlayerId(*playerName*, *portalId=None*)

Function returns a list of Hi-Rez playerId values.

#### **Parameters**

- playerName ([int](https://docs.python.org/3/library/functions.html#int) or [str](https://docs.python.org/3/library/stdtypes.html#str)) Function returns a list of Hi-Rez playerId values (expected list size = 1) for playerName provided.
- **portalId** (Optional [int](https://docs.python.org/3/library/functions.html#int) or *[pyrez.enumerations.PortalId](#page-42-1)*) Only returns a list of Hi-Rez playerId values for portalId provided. (Defaults to None)

**Raises** [TypeError](https://docs.python.org/3/library/exceptions.html#TypeError) – Raised when more than 2 parameters or less than 1 parameter is passed.

Note: This method raises [makeRequest\(\)](#page-32-0) exceptions.

#### getPlayerStatus(*playerId*)

#### **Returns player status as follows:**

- 0: Offline.
- 1: In Lobby,
- 2: God Selection,
- 3: In Game,
- 4: Online.
- 5: Player not found

#### **Parameters** playerId ([int](https://docs.python.org/3/library/functions.html#int)) –

**Raises** [TypeError](https://docs.python.org/3/library/exceptions.html#TypeError) – Raised when more (or less) than 1 parameter is passed.

Note: This method raises [makeRequest\(\)](#page-32-0) exceptions.

**Returns** Object of pyrez.models.PlayerStatus containing player status

**Return type** *[pyrez.models.PlayerStatus](#page-51-0)*

#### getQueueStats(*playerId*, *queueId*)

Returns match summary statistics for a (player, queue) combination grouped by gods played.

<span id="page-32-1"></span>**Parameters**

- playerId ([int](https://docs.python.org/3/library/functions.html#int)) –
- queueId  $(int)$  $(int)$  $(int)$  –

**Raises** [TypeError](https://docs.python.org/3/library/exceptions.html#TypeError) – Raised when more than 2 parameters or less than 1 parameter is passed.

Note: This method raises [makeRequest\(\)](#page-32-0) exceptions.

#### getServerStatus()

Function returns UP/DOWN status for the primary game/platform environments.

**Note:** Data is cached once a minute.

**Raises** [TypeError](https://docs.python.org/3/library/exceptions.html#TypeError) – Raised when passing any parameters.

Note: This method raises [makeRequest\(\)](#page-32-0) exceptions.

**Returns** Object of pyrez.models.HiRezServerStatus

**Return type** pyrez.models.HiRezServerStatus

#### getTeamDetails(*clanId*)

Lists the number of players and other high level details for a particular clan.

**Parameters** clanId ([int](https://docs.python.org/3/library/functions.html#int)) –

**Raises** [TypeError](https://docs.python.org/3/library/exceptions.html#TypeError) – Raised when more (or less) than 1 parameter is passed.

Note: This method raises [makeRequest\(\)](#page-32-0) exceptions.

#### getTeamPlayers(*clanId*)

Lists the players for a particular clan.

**Parameters** clanId ([int](https://docs.python.org/3/library/functions.html#int)) –

**Raises** [TypeError](https://docs.python.org/3/library/exceptions.html#TypeError) – Raised when more (or less) than 1 parameter is passed.

Note: This method raises [makeRequest\(\)](#page-32-0) exceptions.

#### getTopMatches()

Lists the 50 most watched / most recent recorded matches.

**Raises** [TypeError](https://docs.python.org/3/library/exceptions.html#TypeError) – Raised when passing any parameters.

Note: This method raises [makeRequest\(\)](#page-32-0) exceptions.

#### <span id="page-32-0"></span>makeRequest(*api\_method=None*, *params=()*)

Construct and make a HTTP request to Hi-Rez Studios API.

<span id="page-33-0"></span>**Parameters**

- api\_method ([str](https://docs.python.org/3/library/stdtypes.html#str)) –
- params (Optional: [list](https://docs.python.org/3/library/stdtypes.html#list) or [tuple](https://docs.python.org/3/library/stdtypes.html#tuple)) –

#### **Raises**

- [pyrez.exceptions.RateLimitExceeded](#page-48-4) Raised when the daily request limit is reached.
- [TypeError](https://docs.python.org/3/library/exceptions.html#TypeError) Raised when more than 2 parameters or less than 1 parameter is passed.
- pyrez.exceptions. UnauthorizedError Raised when a wrong Credentials is passed.
- [pyrez.exceptions.RequestError](#page-48-5) Raised when the server encountered an error processing the request.
- pyrez.exceptions. NotFound Raised when the requested endpoint is not found.
- [pyrez.exceptions.SessionLimitExceeded](#page-48-7) Raised when the maximum number of active sessions is reached.

#### $\mathsf{ping}()$

A quick way of validating access (establish connectivity) to the Hi-Rez API.

You do not need to authenticate your ID or key to do this.

**Raises** [TypeError](https://docs.python.org/3/library/exceptions.html#TypeError) – Raised when passing any parameters.

Note: This method raises [makeRequest\(\)](#page-32-0) exceptions.

**Returns** Returns a [pyrez.models.Ping](#page-51-1) objects containing infos about the API.

**Return type** [pyrez.models.Ping](#page-51-1)

#### searchPlayers(*playerName*)

#### **Parameters** playerName ([str](https://docs.python.org/3/library/stdtypes.html#str)) –

**Raises** [TypeError](https://docs.python.org/3/library/exceptions.html#TypeError) – Raised when more (or less) than 1 parameter is passed.

Note: This method raises [makeRequest\(\)](#page-32-0) exceptions.

#### searchTeams(*searchTeam*)

Returns high level information for Clan names containing the searchTeam string.

**Parameters** searchTeam ([str](https://docs.python.org/3/library/stdtypes.html#str)) –

**Raises** [TypeError](https://docs.python.org/3/library/exceptions.html#TypeError) – Raised when more (or less) than 1 parameter is passed.

Note: This method raises [makeRequest\(\)](#page-32-0) exceptions.

#### coroutine sleep(*seconds*)

Sleep for the specified number of seconds.

<span id="page-34-2"></span>testSession(*sessionId=None*)

A means of validating that a session is established.

**Parameters sessionId** (Optional  $str$ ) – A sessionId to validate. Passing in None will use [sessionId](#page-26-0) instead of the passed in value.

**Raises** [TypeError](https://docs.python.org/3/library/exceptions.html#TypeError) – Raised when more (or less) than 1 parameter is passed.

Note: This method raises [makeRequest\(\)](#page-32-0) exceptions.

**Returns** Returns True if the given sessionId is valid, False otherwise.

**Return type** [bool](https://docs.python.org/3/library/functions.html#bool)

### <span id="page-34-0"></span>**2.4 StatusPageAPI**

<span id="page-34-1"></span>These methods are supported by StatusPageAPI object.

#### class pyrez.api.StatusPageAPI

A wrapper for the [Status Page](https://status.hirezstudios.com/) API, exposing convenient actions useful for embedding your status anywhere.

classmethod Async(*headers=None*, *cookies=None*, *raise\_for\_status=True*, *logger\_name=None*, *debug\_mode=True*, *loop=None*)

Asynchronous version of :class:.APIBase` with synchronous context management capabilities.

#### close()

Properly close the underlying HTTP session

#### getComponents()

Get the components for the [Status Page.](https://status.hirezstudios.com/)

Each component is listed along with its status - one of operational, degraded\_performance, partial\_outage, or major\_outage.

#### getHistory(*\_format=Format.JSON*)

Get the history for the [Status Page.](https://status.hirezstudios.com/)

**Parameters \_format** (Optional [Format](#page-38-0)) – Passing in None will use the default instead of the passed in value.

#### getIncidents(*unresolvedOnly=False*)

Get a list of the 50 most recent incidents. This includes all unresolved incidents (Investigating, Identified, Monitoring, Resolved, or Postmortem).

**Parameters unresolvedOnly** (Optional [bool](https://docs.python.org/3/library/functions.html#bool)) – Only returns a list of unresolved incidents state (Investigating, Identified, or Monitoring).

#### getScheduledMaintenances(*activeOnly=False*, *upcomingOnly=False*)

Get a list of the 50 most recent scheduled maintenances. This includes all scheduled maintenances (Scheduled, In Progress, Verifying, or Completed).

#### **Parameters**

- activeOnly (Optional [bool](https://docs.python.org/3/library/functions.html#bool)) Only returns a list of active maintenances. (In Progress or Verifying state)
- upcomingOnly (Optional [bool](https://docs.python.org/3/library/functions.html#bool)) Only returns a list of upcoming maintenances. (scheduled maintenances still in the Scheduled state)

#### <span id="page-35-0"></span>getStatus()

Get the status rollup for the whole [Status Page.](https://status.hirezstudios.com/)

This endpoint includes an indicator - one of none, minor, major, or critical, as well as a human description of the blended component status.

Examples of the blended status include All Systems Operational, Partial System Outage, and Major Service Outage.

#### getSummary()

Get a summary of the [Status Page,](https://status.hirezstudios.com/) including a status indicator, component statuses, unresolved incidents, and any upcoming or in-progress scheduled maintenances.

#### coroutine sleep(*seconds*)

Sleep for the specified number of seconds.

### **CHAPTER**

# **THREE**

# **ENUMS (PYREZ.ENUMERATIONS)**

<span id="page-36-3"></span><span id="page-36-0"></span>There are several enums used within Pyrez to make it easier for you to configure the library for use how you like.

#### <span id="page-36-2"></span>class pyrez.enumerations.Enum(*value*)

Represents a generic enum object. This is a sub-class of [enum.Enum](https://docs.python.org/3/library/enum.html#enum.Enum).

Supported Operations:

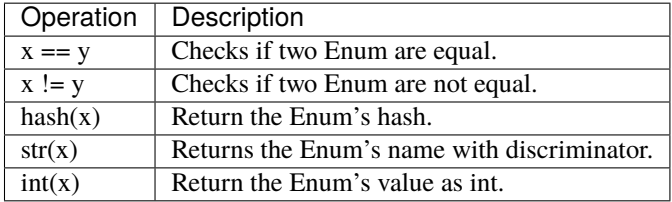

equal(*other*)

getId()

getName()

#### <span id="page-36-1"></span>class pyrez.enumerations.Champions(*value*)

Represents a Paladins Champion. This is a sub-class of [Enum](#page-36-2).

Supported Operations:

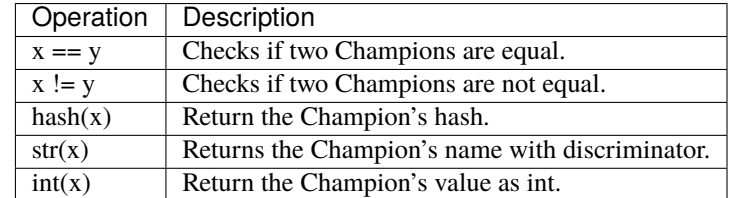

```
Androxus = 2205Ash = 2404Atlas = 2512Barik = 2073Bomb_King = 2281Buck = 2147\text{Cassie} = 2092
```

```
Dredge = 2495Drogoz = 2277Evie = 2094
Fernando = 2071
Furia = 2491Grohk = 2093
Grover = 2254Imani = 2509
Inara = 2348Jenos = 2431
Khan = 2479Kinessa = 2249Koga = 2493Lex = 2362Lian = 2417Maeve = 2338Makoa = 2288
Mal_Damba = 2303Moji = 2481
Pip = 2056
Ruckus = 2149Seris = 2372
Sha_Lin = 2307
Skye = 2057
Strix = 2438Talus = 2472
Terminus = 2477
Torvald = 2322Tyra = 2314
Viktor = 2285
Vivian = 2480
Willo = 2393
Ying = 2267Zhin = 2420property getHeader
property getIcon
```

```
property isDamage
    property isFlank
    property isFrontline
    property isSupport
class pyrez.enumerations.Classes.Classes(value)
    An enumeration.
    Assassin = 2496Engineer = 2495Hunter = 2493Mage = 2494Warrior = 2285class pyrez.enumerations.Endpoint(value)
    Representing an endpoint that you want to access to retrieve information from.
    getEndpoint(_endpoint=None)
    switch(endpoint)
    HAND_OF_THE_GODS = 'http://api.handofthegods.com/handofthegodsapi.svc'
    HIREZ = 'https://api.hirezstudios.com'
    PALADINS = 'http://api.paladins.com/paladinsapi.svc'
    PALADINS_STRIKE = 'http://api.paladinsstrike.com/paladinsstrike.svc'
    REALM_ROYALE = 'http://api.realmroyale.com/realmapi.svc'
    SMITE = 'http://api.smitegame.com/smiteapi.svc'
    STATUS_PAGE = 'https://stk4xr7r1y0r.statuspage.io'
class pyrez.enumerations.Format(value)
    An enumeration.
    ATOM = 'atom'
    JSON = 'json'
    RSS = 'rss'XML = 'xml'class pyrez.enumerations.Gods(value)
    An enumeration.
    Achilles = 3492
    Agni = 1737
    Ah_Muzen_Cab = 1956
    Ah Puch = 2056Amaterasu = 2110Anhur = 1773Anubis = 1668
```

```
Ao_Kuang = 2034Aphrodite = 1898
Apollo = 1899
Arachne = 1699Ares = 1782Artemis = 1748Artio = 3336
Athena = 1919
Awilix = 2037Bacchus = 1809
Bakasura = 1755
Baron_Samedi = 3518
Bastet = 1678Bellona = 2047Cabrakan = 2008
Camazotz = 2189Cerberus = 3419
Cernunnos = 2268
Chaac = 1966
Change = 1921
Chernobog = 3509Chiron = 2075
Chronos = 1920Cu_Chulainn = 2319
Cupid = 1778
Da_Ji = 2270Discordia = 3377
Erlang_Shen = 2138
Fafnir = 2136Fenrir = 1843Freya = 1784
Ganesha = 2269Geb = 1978Guan_Yu = 1763
Hachiman = 3344Hades = 1676
```
<span id="page-40-0"></span> $He_Bo = 1674$ Hel = 1718 Hera  $= 3558$ Hercules = 1848 Horus  $= 3611$  $Hou_Yi = 2040$  $Hun_Batz = 1673$ Isis = 1918 Izanami =  $2179$ Janus = 1999  $Jing_Wei = 2122$ Jormungandr =  $3585$  $Kali = 1649$  $Khepri = 2066$  $King\_Arthur = 3565$ Kukulkan = 1677 Kumbhakarna = 1993  $Kuzenbo =  $2260$$ Loki = 1797  $Medusa = 2051$ Mercury  $= 1941$  $Merlin = 3566$  $Ne_Z$ ha = 1915  $Neith = 1872$  $Nemesis = 1980$ Nike = 2214  $Nox = 2036$ Nu\_Wa = 1958 Odin = 1669 Osiris = 2000 Pele = 3543 Poseidon = 1881  $Ra = 1698$  $Raijin = 2113$ Rama = 2002 Ratatoskr = 2063

```
Ravana = 2065Scylla = 1988
    Serget = 2005Set = 3612Skadi = 2107
    Sobek = 1747Sol = 2074Sun_Wukong = 1944
    Susano = 2123
    Sylvanus = 2030Terra = 2147
    Thanatos = 1943The_Morrigan = 2226
    Thor = 1779Thoth = 2203Tyr = 1924Ullr = 1991Vamana = 1723
    Vulcan = 1869Xbalanque = 1864
    Xing\_Tian = 2072Ymir = 1670Zeus = 1672Zhong_Kui = 1926property getCard
    property getIcon
    property isAssassin
    property isGuardian
    property isHunter
    property isMage
    property isWarrior
class pyrez.enumerations.Language(value)
    An enumeration.
    Chinese = 5English = 1
    French = 3
```

```
German = 2
    Polish = 12Portuguese = 10
    Russian = 11Spanish = 7Spanish_Latin_America = 9
    Turkish = 13
class pyrez.enumerations.PortalId(value)
    An enumeration.
    Discount = 25HiRez = 1Mixer = 14PS4 = 9Steam = 5Switch = 22Unknown = -1Xbox = 10class pyrez.enumerations.Region(value)
    An enumeration.
    AUSTRALIA = 'Australia'
    BRAZIL = 'Brazil'
    EUROPE = 'Europe'
    LATIN_AMERICA_NORTH = 'Latin America North'
    NORTH_AMERICA = 'North America'
    SOUTHEAST_ASIA = 'Southeast Asia'
    UNKNOWN = "class pyrez.enumerations.QueuePaladins(value)
    An enumeration.
    Challenge_FP = 442
    Challenge_IP = 443
    Challenge_TP = 441
    Classic_Siege = 465
    Custom_Event_End_Times = 489
    Custom_Onslaught_Foreman_Rise = 462
    Custom_Onslaught_Magistrate_Archives = 464
    Custom_Onslaught_Marauders_Port = 483
    Custom_Onslaught_Primal_Court = 455
```
<span id="page-43-1"></span><span id="page-43-0"></span>Custom\_Onslaught\_Snowfall\_Junction = 454 Custom\_Siege\_Ascension\_Peak = 473 Custom\_Siege\_Bazaar = 426 Custom\_Siege\_Brightmarsh = 458 Custom\_Siege\_Fish\_Market = 431 Custom\_Siege\_Frog\_Isle = 433 Custom\_Siege\_Frozen\_Guard = 432 Custom\_Siege\_Ice\_Mines = 439 Custom\_Siege\_Jaguar\_Falls = 438 Custom\_Siege\_Serpeant\_Beach = 440 Custom\_Siege\_Shattered\_Desert = 487 Custom\_Siege\_Splitstone\_Quarry = 459 Custom\_Siege\_Stone\_Keep = 423 Custom\_Siege\_Timber\_Mill = 430 Custom\_Siege\_Warders\_Gate = 485 Custom\_Team\_Deathmatch\_Abyss = 479 Custom\_Team\_Deathmatch\_Dragon\_Arena = 484 Custom\_Team\_Deathmatch\_Foreman\_Rise = 471 Custom\_Team\_Deathmatch\_Magistrates\_Archives = 472 Custom\_Team\_Deathmatch\_Throne = 480 Custom\_Team\_Deathmatch\_Trade\_District = 468 Live\_Battlegrounds\_Duo = 475 Live\_Battlegrounds\_Quad = 476 Live\_Battlegrounds\_Solo = 474 Live\_Competitive\_GamePad = 428 Live\_Competitive\_Keyboard = 486 Live\_Event\_Ascension\_Peak = 477 Live\_Event\_End\_Times = 488 Live\_Event\_Rise\_Of\_Furia = 478  $Live\_Onslaught = 452$ Live\_Pratice\_Onslaught = 453 Live\_Pratice\_Siege = 425 Live\_Pratice\_Team\_Deathmatch = 470 Live\_Siege  $= 424$ Live\_Team\_DeathMatch = 469 Live\_Test\_Maps = 445

```
Multi_Queue = 999
     Payload = 437Perf_Capture_Map = 435
     Practice = 427
     PvE_Hands_That_Bind = 446
     PvE_HnS = 449PvE_Survival = 451
     Shooting_Range = 434
     Tencent_Alpha_Test_Queue_Coop = 436
     Tutorial = 444WIPPvE_High_Rollers = 448
     WIPPvE_Leap_Frogs = 450
     WIPPvE_Los_Pollos_Fernandos = 447
     zzRETIRED = 429
class pyrez.enumerations.QueueRealmRoyale(value)
     An enumeration.
    Live\_Duo = 475Live_Duo_Low_Level = 484
     Live_Duo_Mid_Level = 483
    Live\_Solo = 474Live_Solo_Low_Level = 480
     Live_Solo_Mid_Level = 479
    Live_Squad = 476Live_Squad_Low_Level = 482
     Live_Squad_Mid_Level = 481
    Live_Tutorial = 478
     Live_Wars = 477class pyrez.enumerations.QueueSmite(value)
     For Smite, queue_id's 426, 435, 440, 445, 448, 451, 459, & 450 are the only ones considered for player win/loss
     stats from /getplayer.
     Adventure_CH10 = 500
     Adventure_Horde = 495
     Adventure_Joust = 499
     Arena_League = 452
     Arena_Practice_Easy = 443
     Arena_Practice_Medium = 472
```

```
Arena_Queue = 435
```

```
Arena_Training = 483
Arena_Tutorial = 462
Arena_vs_AI_Easy = 457
Arena_vs_AI_Medium = 468
Assault = 445Assault_Practice_Easy = 479
Assault_Practice_Medium = 480
Assault_vs_AI_Easy = 481
Assault_vs_AI_Medium = 454
Basic_Tutorial = 436
Classh = 466Clash_Practice_Easy = 470
Clash_Practice_Medium = 477
Clash_Tutorial = 471
Clash_vs_AI_Easy = 478
Clash_vs_AI_Medium = 469
Conquest = 426Conquest_5v5 = 423Conquest_Practice_Easy = 458
Conquest_Practice_Medium = 475
Conquest_Ranked_GamePad = 504
Conquest_Ranked_Keyboard = 451
Conquest_Tutorial = 463
Conquest_vs_AI_Easy = 476
Conquest_vs_AI_Medium = 461
Custom_Arena = 438
Custom_Assault = 446
Custom_Clash = 467
Custom_Conquest = 429
Custom\_Joust = 441Custom_Siege = 460
Domination = 433
Domination_Challenge = 439
Joust_1v1_Ranked_GamePad = 502
Joust_1v1_Ranked_Keyboard = 440
Joust_3v3_Ranked_GamePad = 503
```

```
Joust_3v3_Ranked_Keyboard = 450
     Joust_3v3_Training = 482
     Joust_Practice_Easy = 464
     Joust_Practice_Medium = 473
     Joust_Queue_3v3 = 448
     Joust_vs_AI_Easy = 474
     Joust_vs_AI_Medium = 456
     Jungle_Practice = 444
     Jungle_Practice_Presele_ = 496
     Loki_Dungeon = 501
    MOTD = 434Novice_Queue = 424
     Practice = 427
     Siege_4v4 = 459class pyrez.enumerations.Status(value)
     Represents player status as follows:
       • 0: Offline,
       • 1: In Lobby,
       • 2: God Selection,
       • 3: In Game,
       • 4: Online,
       • 5: Player not found
    God_Selection = 2
     In Game = 3In_Lobby = 1
    Not_Found = 5
     Offline = 0Online = 4
```

```
property isInGame
```

```
property isOnline
```
class pyrez.enumerations.Tier(*value*) An enumeration. Bronze $I = 5$  $Bronze_II = 4$  $Bronze_III = 3$  $Bronze_IV = 2$  $Bronze_V = 1$ 

```
Diamond_I = 25Diamond_I I = 24Diamond_III = 23
Diamond_I V = 22Diamond_V = 21Gold_I = 15Gold_I I = 14Gold\_III = 13Gold\_IV = 12Gold_V = 11Grandmaster = 27
Master = 26Platinum_I = 20Platinum_II = 19
Platinum_III = 18
Platinum_IV = 17
Platinum_V = 16Silver_I = 10Silver_II = 9Silver_III = 8Silver_IV = 7Silver_V = 6Unranked = 0
```
### **FOUR**

### **EXCEPTIONS (PYREZ.EXCEPTIONS)**

<span id="page-48-9"></span><span id="page-48-0"></span>The following exceptions are thrown by the library.

<span id="page-48-8"></span>exception pyrez.exceptions.Deprecated(*\*args*, *\*\*kwargs*)

<span id="page-48-2"></span>exception pyrez.exceptions.InvalidArgument(*\*args*, *\*\*kwargs*)

exception pyrez.exceptions.InvalidTime(*\*args*, *\*\*kwargs*) Invalid timestamp

exception pyrez.exceptions.MatchException(*\*args*, *\*\*kwargs*)

exception pyrez.exceptions.NoResult(*\*args*, *\*\*kwargs*)

<span id="page-48-6"></span>exception pyrez.exceptions.NotFound(*\*args*, *\*\*kwargs*)

exception pyrez.exceptions.NotSupported(*\*args*, *\*\*kwargs*)

exception pyrez.exceptions.PaladinsOnly(*\*args*, *\*\*kwargs*)

<span id="page-48-3"></span>exception pyrez.exceptions.PlayerNotFound(*\*args*, *\*\*kwargs*) Raises an error when a player does not exist via the API

- exception pyrez.exceptions.PyrezException(*\*args*, *\*\*kwargs*) Base exception for this library, catch-all for most Pyrez issues.
- <span id="page-48-4"></span>exception pyrez.exceptions.RateLimitExceeded(*\*args*, *\*\*kwargs*) Request rejected due to the rate limit being exceeded.
- exception pyrez.exceptions.RealmRoyaleOnly(*\*args*, *\*\*kwargs*)

<span id="page-48-5"></span>exception pyrez.exceptions.RequestError(*\*args*, *\*\*kwargs*)

<span id="page-48-7"></span>exception pyrez.exceptions.SessionLimitExceeded(*\*args*, *\*\*kwargs*) Raised when the maximum number of active sessions is reached.

exception pyrez.exceptions.SmiteOnly(*\*args*, *\*\*kwargs*)

<span id="page-48-1"></span>exception pyrez.exceptions.UnauthorizedError(*\*args*, *\*\*kwargs*) Raised when the current Credentials is invalid, blocked or missing

exception pyrez.exceptions.UnexpectedException(*\*args*, *\*\*kwargs*)

### **CHAPTER**

# **DATA CLASSES (PYREZ.MODELS)**

<span id="page-50-4"></span><span id="page-50-0"></span>These are the classes created by API responses. They hold the data that is responded from the API server in an easy to use way. You shouldn't create these yourself.

```
class pyrez.models.APIResponse(**kwargs)
```
Represents a generic Pyrez object. This is a sub-class of [APIResponseBase](#page-50-2).

**errorMsg** [[str](https://docs.python.org/3/library/stdtypes.html#str)] The message returned from the API request.

property hasError

```
class pyrez.models.APIResponseBase(**kwargs)
     Superclass for all Pyrez models.
```
**Keyword Arguments** json ([dict](https://docs.python.org/3/library/stdtypes.html#dict) or [list](https://docs.python.org/3/library/stdtypes.html#list)) – The request as JSON, if you prefer.

class pyrez.models.Ability(*\*\*kwargs*)

```
class pyrez.models.BaseMatchDetail(**kwargs)
```

```
class pyrez.models.DataUsed(**kwargs)
```

```
concurrentSessionsLeft()
```
requestsLeft()

sessionsLeft()

class pyrez.models.DemoDetails(*\*\*kwargs*)

class pyrez.models.EsportProLeague(*\*\*kwargs*) An important return value is "matchStatus" which represents a match being: - 1: scheduled, - 2: in-progress, - 3: complete.

class pyrez.models.Friend(*\*\*kwargs*)

class pyrez.models.God(*\*\*kwargs*)

class pyrez.models.InGameItem(*itemID*, *itemName*, *itemLevel*)

class pyrez.models.Item(*\*\*kwargs*)

class pyrez.models.ItemDescription(*\*\*kwargs*)

class pyrez.models.LeagueLeaderboard(*\*\*kwargs*)

```
class pyrez.models.LeagueSeason(**kwargs)
```
<span id="page-51-3"></span>class pyrez.models.LiveMatch(*\*\*kwargs*) getMapName(*\_clear=False*) property region class pyrez.models.MOTD(*\*\*kwargs*) class pyrez.models.Match(*\*\*kwargs*) class pyrez.models.MatchBase(*\*\*kwargs*) class pyrez.models.MatchHistory(*\*\*kwargs*) class pyrez.models.MatchId(*\*\*kwargs*) class pyrez.models.Menuitem(*\*\*kwargs*) class pyrez.models.MergedPlayer(*\*\*kwargs*) class pyrez.models.PatchInfo(*\*\*kwargs*) class pyrez.models.Ping(*kwargs*) class pyrez.models.Player(*\*\*kwargs*) class pyrez.models.PlayerAcheviements(*\*\*kwargs*) class pyrez.models.PlayerBase(*\*\*kwargs*)

<span id="page-51-1"></span>property last\_login class pyrez.models.PlayerId(*\*\*kwargs*) class pyrez.models.PlayerPS(*\*\*kwargs*)

#### property playtime

<span id="page-51-0"></span>class pyrez.models.PlayerStatus(*\*\*kwargs*) class pyrez.models.QueueStats(*\*\*kwargs*) class pyrez.models.Ranked(*\*\*kwargs*)

#### property hasPlayed

class pyrez.models.ServerStatus(*\*\*kwargs*) class pyrez.models.Session(*\*\*kwargs*)

#### isApproved()

<span id="page-51-2"></span>class pyrez.models.Skin(*\*\*kwargs*) class pyrez.models.StatusPage(*\*\*kwargs*) class pyrez.models.TestSession(*kwargs*) class pyrez.models.HiRez.AccountInfo(*\*\*kwargs*) class pyrez.models.HiRez.ContactInfo(*\*\*kwargs*) class pyrez.models.HiRez.Game(*\*\*kwargs*)

<span id="page-52-6"></span>avatarId

#### avatarURL

<span id="page-52-2"></span>class pyrez.models.HiRez.LinkedAccount(*\*\*kwargs*) class pyrez.models.HiRez.PortalAccount(*\*\*kwargs*) class pyrez.models.HiRez.Transaction(*\*\*kwargs*) class pyrez.models.HiRez.UserInfo(*\*\*kwargs*) class pyrez.models.Paladins.Champion(*\*\*kwargs*) class pyrez.models.Paladins.ChampionAbility(*\*\*kwargs*) class pyrez.models.Paladins.ChampionCard(*\*\*kwargs*)

<span id="page-52-0"></span>getCardURL()

getIconURL()

class pyrez.models.Paladins.ChampionSkin(*\*\*kwargs*)

class pyrez.models.Paladins.Item(*\*\*kwargs*)

class pyrez.models.Paladins.Loadout(*\*\*kwargs*)

class pyrez.models.Paladins.LoadoutItem(*\*\*kwargs*)

getCard()

getFrame()

<span id="page-52-5"></span><span id="page-52-4"></span><span id="page-52-3"></span><span id="page-52-1"></span>class pyrez.models.Paladins.Player(*\*\*kwargs*) class pyrez.models.Paladins.Post(*\*\*kwargs*) class pyrez.models.RealmRoyale.Leaderboard(*\*\*kwargs*) class pyrez.models.RealmRoyale.LeaderboardDetails(*\*\*kwargs*) class pyrez.models.RealmRoyale.Match(*\*\*kwargs*) class pyrez.models.RealmRoyale.MatchHistory(*\*\*kwargs*) class pyrez.models.RealmRoyale.Player(*\*\*kwargs*) class pyrez.models.RealmRoyale.Talent(*\*\*kwargs*) class pyrez.models.Smite.God(*\*\*kwargs*) class pyrez.models.Smite.GodLeaderboard(*\*\*kwargs*) class pyrez.models.Smite.GodRank(*\*\*kwargs*) class pyrez.models.Smite.GodRecommendedItem(*\*\*kwargs*) class pyrez.models.Smite.GodSkin(*\*\*kwargs*) class pyrez.models.Smite.Item(*\*\*kwargs*) class pyrez.models.Smite.Player(*\*\*kwargs*) class pyrez.models.Smite.TopMatch(*\*\*kwargs*) class pyrez.models.StatusPage.AffectedComponents(*\*\*kwargs*) class pyrez.models.StatusPage.Base(*\*\*kwargs*)

- <span id="page-53-0"></span>class pyrez.models.StatusPage.Component(*\*\*kwargs*)
- class pyrez.models.StatusPage.ComponentMixin(*\*\*kwargs*)
- class pyrez.models.StatusPage.IncidentInfo(*\*\*kwargs*)
- class pyrez.models.StatusPage.IncidentUpdates(*\*\*kwargs*)
- class pyrez.models.StatusPage.Incidents(*\*\*kwargs*)
- class pyrez.models.StatusPage.Page(*\*\*kwargs*)
- class pyrez.models.StatusPage.ScheduledMaintenances(*\*\*kwargs*)
- class pyrez.models.StatusPage.Status(*\*\*kwargs*)
- class pyrez.models.StatusPage.StatusPage(*\*\*kwargs*)

**CHAPTER**

**SIX**

# <span id="page-54-0"></span>**IF YOU STILL CAN'T FIND WHAT YOU'RE LOOKING FOR, TRY IN ONE OF THE FOLLOWING PAGES:**

• genindex

• search

# **PYTHON MODULE INDEX**

### <span id="page-56-0"></span>p

pyrez.enumerations.Classes, [35](#page-38-1) pyrez.exceptions, [45](#page-48-8) pyrez.models, [47](#page-50-3) pyrez.models.HiRez, [48](#page-51-2) pyrez.models.Paladins, [49](#page-52-2) pyrez.models.RealmRoyale, [49](#page-52-3) pyrez.models.Smite, [49](#page-52-4) pyrez.models.StatusPage, [49](#page-52-5)

### **INDEX**

### <span id="page-58-0"></span>A

Ability (*class in pyrez.models*), [47](#page-50-4) AccountInfo (*class in pyrez.models.HiRez*), [48](#page-51-3) Achilles (*pyrez.enumerations.Gods attribute*), [35](#page-38-2) Adventure\_CH10 (*pyrez.enumerations.QueueSmite attribute*), [41](#page-44-0) Adventure\_Horde (*pyrez.enumerations.QueueSmite attribute*), [41](#page-44-0) Adventure\_Joust (*pyrez.enumerations.QueueSmite attribute*), [41](#page-44-0) AffectedComponents (*class in pyrez.models.StatusPage*), [49](#page-52-6) Agni (*pyrez.enumerations.Gods attribute*), [35](#page-38-2) Ah\_Muzen\_Cab (*pyrez.enumerations.Gods attribute*), [35](#page-38-2) Ah\_Puch (*pyrez.enumerations.Gods attribute*), [35](#page-38-2) Amaterasu (*pyrez.enumerations.Gods attribute*), [35](#page-38-2) Androxus (*pyrez.enumerations.Champions attribute*), [33](#page-36-3) Anhur (*pyrez.enumerations.Gods attribute*), [35](#page-38-2) Anubis (*pyrez.enumerations.Gods attribute*), [35](#page-38-2) Ao\_Kuang (*pyrez.enumerations.Gods attribute*), [35](#page-38-2) Aphrodite (*pyrez.enumerations.Gods attribute*), [36](#page-39-0) APIResponse (*class in pyrez.models*), [47](#page-50-4) APIResponseBase (*class in pyrez.models*), [47](#page-50-4) Apollo (*pyrez.enumerations.Gods attribute*), [36](#page-39-0) Arachne (*pyrez.enumerations.Gods attribute*), [36](#page-39-0) Arena\_League (*pyrez.enumerations.QueueSmite attribute*), [41](#page-44-0) Arena\_Practice\_Easy (*pyrez.enumerations.QueueSmite attribute*), [41](#page-44-0) Arena\_Practice\_Medium (*pyrez.enumerations.QueueSmite attribute*), [41](#page-44-0) Arena\_Queue (*pyrez.enumerations.QueueSmite attribute*), [41](#page-44-0) Arena\_Training (*pyrez.enumerations.QueueSmite attribute*), [41](#page-44-0) Arena\_Tutorial (*pyrez.enumerations.QueueSmite attribute*), [42](#page-45-0) Arena\_vs\_AI\_Easy (*pyrez.enumerations.QueueSmite attribute*), [42](#page-45-0) Arena\_vs\_AI\_Medium (*pyrez.enumerations.QueueSmite attribute*), [42](#page-45-0) Ares (*pyrez.enumerations.Gods attribute*), [36](#page-39-0)

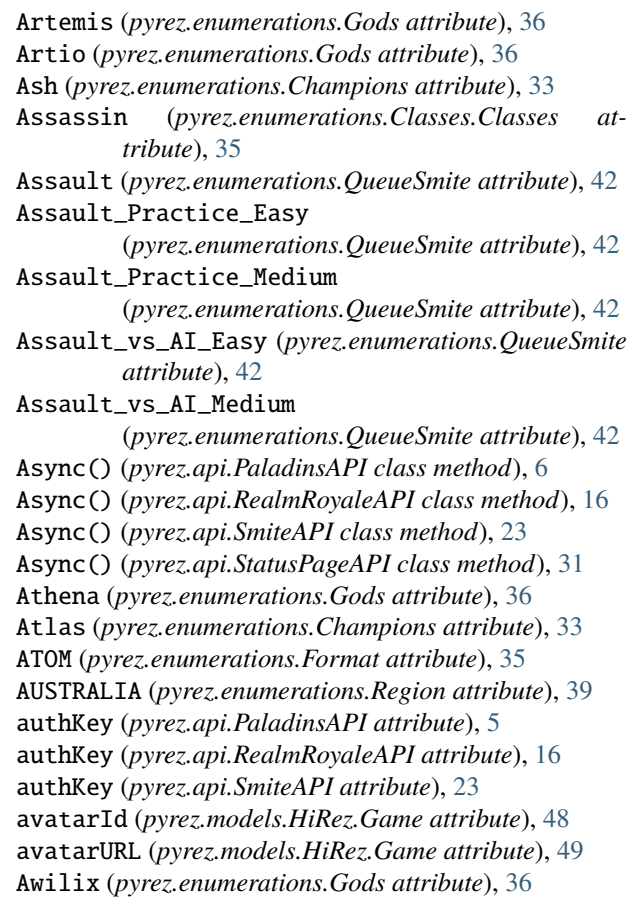

### B

Bacchus (*pyrez.enumerations.Gods attribute*), [36](#page-39-0) Bakasura (*pyrez.enumerations.Gods attribute*), [36](#page-39-0) Barik (*pyrez.enumerations.Champions attribute*), [33](#page-36-3) Baron\_Samedi (*pyrez.enumerations.Gods attribute*), [36](#page-39-0) Base (*class in pyrez.models.StatusPage*), [49](#page-52-6) BaseMatchDetail (*class in pyrez.models*), [47](#page-50-4) Basic\_Tutorial (*pyrez.enumerations.QueueSmite attribute*), [42](#page-45-0) Bastet (*pyrez.enumerations.Gods attribute*), [36](#page-39-0) Bellona (*pyrez.enumerations.Gods attribute*), [36](#page-39-0) Bomb\_King (*pyrez.enumerations.Champions attribute*), [33](#page-36-3)

BRAZIL (*pyrez.enumerations.Region attribute*), [39](#page-42-2) Bronze\_I (*pyrez.enumerations.Tier attribute*), [43](#page-46-0) Bronze\_II (*pyrez.enumerations.Tier attribute*), [43](#page-46-0) Bronze\_III (*pyrez.enumerations.Tier attribute*), [43](#page-46-0) Bronze\_IV (*pyrez.enumerations.Tier attribute*), [43](#page-46-0) Bronze\_V (*pyrez.enumerations.Tier attribute*), [43](#page-46-0) Buck (*pyrez.enumerations.Champions attribute*), [33](#page-36-3)

# C

Cabrakan (*pyrez.enumerations.Gods attribute*), [36](#page-39-0) Camazotz (*pyrez.enumerations.Gods attribute*), [36](#page-39-0) Cassie (*pyrez.enumerations.Champions attribute*), [33](#page-36-3) Cerberus (*pyrez.enumerations.Gods attribute*), [36](#page-39-0) Cernunnos (*pyrez.enumerations.Gods attribute*), [36](#page-39-0) Chaac (*pyrez.enumerations.Gods attribute*), [36](#page-39-0) Challenge\_FP (*pyrez.enumerations.QueuePaladins attribute*), [39](#page-42-2) Challenge\_IP (*pyrez.enumerations.QueuePaladins attribute*), [39](#page-42-2) Challenge\_TP (*pyrez.enumerations.QueuePaladins attribute*), [39](#page-42-2) Champion (*class in pyrez.models.Paladins*), [49](#page-52-6) ChampionAbility (*class in pyrez.models.Paladins*), [49](#page-52-6) ChampionCard (*class in pyrez.models.Paladins*), [49](#page-52-6) Champions (*class in pyrez.enumerations*), [33](#page-36-3) ChampionSkin (*class in pyrez.models.Paladins*), [49](#page-52-6) Change (*pyrez.enumerations.Gods attribute*), [36](#page-39-0) Chernobog (*pyrez.enumerations.Gods attribute*), [36](#page-39-0) Chinese (*pyrez.enumerations.Language attribute*), [38](#page-41-1) Chiron (*pyrez.enumerations.Gods attribute*), [36](#page-39-0) Chronos (*pyrez.enumerations.Gods attribute*), [36](#page-39-0) Clash (*pyrez.enumerations.QueueSmite attribute*), [42](#page-45-0) Clash\_Practice\_Easy (*pyrez.enumerations.QueueSmite attribute*), [42](#page-45-0) Clash\_Practice\_Medium (*pyrez.enumerations.QueueSmite attribute*), [42](#page-45-0) Clash\_Tutorial (*pyrez.enumerations.QueueSmite attribute*), [42](#page-45-0) Clash\_vs\_AI\_Easy (*pyrez.enumerations.QueueSmite attribute*), [42](#page-45-0) Clash\_vs\_AI\_Medium (*pyrez.enumerations.QueueSmite attribute*), [42](#page-45-0) Classes (*class in pyrez.enumerations.Classes*), [35](#page-38-2) Classic\_Siege (*pyrez.enumerations.QueuePaladins attribute*), [39](#page-42-2) close() (*pyrez.api.PaladinsAPI method*), [6](#page-9-1) close() (*pyrez.api.RealmRoyaleAPI method*), [16](#page-19-1) close() (*pyrez.api.SmiteAPI method*), [23](#page-26-1) close() (*pyrez.api.StatusPageAPI method*), [31](#page-34-2) Component (*class in pyrez.models.StatusPage*), [49](#page-52-6) ComponentMixin (*class in pyrez.models.StatusPage*), [50](#page-53-0) concurrentSessionsLeft() (*pyrez.models.DataUsed method*), [47](#page-50-4) Conquest (*pyrez.enumerations.QueueSmite attribute*), [42](#page-45-0)

Conquest\_5v5 (*pyrez.enumerations.QueueSmite attribute*), [42](#page-45-0) Conquest\_Practice\_Easy (*pyrez.enumerations.QueueSmite attribute*), [42](#page-45-0) Conquest\_Practice\_Medium (*pyrez.enumerations.QueueSmite attribute*), [42](#page-45-0) Conquest\_Ranked\_GamePad (*pyrez.enumerations.QueueSmite attribute*), [42](#page-45-0) Conquest\_Ranked\_Keyboard (*pyrez.enumerations.QueueSmite attribute*), [42](#page-45-0) Conquest\_Tutorial (*pyrez.enumerations.QueueSmite attribute*), [42](#page-45-0) Conquest\_vs\_AI\_Easy (*pyrez.enumerations.QueueSmite attribute*), [42](#page-45-0) Conquest\_vs\_AI\_Medium (*pyrez.enumerations.QueueSmite attribute*), [42](#page-45-0) ContactInfo (*class in pyrez.models.HiRez*), [48](#page-51-3) Cu\_Chulainn (*pyrez.enumerations.Gods attribute*), [36](#page-39-0) Cupid (*pyrez.enumerations.Gods attribute*), [36](#page-39-0) Custom\_Arena (*pyrez.enumerations.QueueSmite attribute*), [42](#page-45-0) Custom\_Assault (*pyrez.enumerations.QueueSmite attribute*), [42](#page-45-0) Custom\_Clash (*pyrez.enumerations.QueueSmite attribute*), [42](#page-45-0) Custom\_Conquest (*pyrez.enumerations.QueueSmite attribute*), [42](#page-45-0) Custom\_Event\_End\_Times (*pyrez.enumerations.QueuePaladins attribute*), [39](#page-42-2) Custom\_Joust (*pyrez.enumerations.QueueSmite attribute*), [42](#page-45-0) Custom\_Onslaught\_Foreman\_Rise (*pyrez.enumerations.QueuePaladins attribute*), [39](#page-42-2) Custom\_Onslaught\_Magistrate\_Archives (*pyrez.enumerations.QueuePaladins attribute*), [39](#page-42-2) Custom\_Onslaught\_Marauders\_Port (*pyrez.enumerations.QueuePaladins attribute*), [39](#page-42-2) Custom\_Onslaught\_Primal\_Court (*pyrez.enumerations.QueuePaladins attribute*), [39](#page-42-2) Custom\_Onslaught\_Snowfall\_Junction (*pyrez.enumerations.QueuePaladins attribute*), [39](#page-42-2) Custom\_Siege (*pyrez.enumerations.QueueSmite attribute*), [42](#page-45-0) Custom\_Siege\_Ascension\_Peak (*pyrez.enumerations.QueuePaladins attribute*), [40](#page-43-1)

Custom\_Siege\_Bazaar

(*pyrez.enumerations.QueuePaladins attribute*),

[40](#page-43-1) Custom\_Siege\_Brightmarsh (*pyrez.enumerations.QueuePaladins attribute*), [40](#page-43-1) Custom\_Siege\_Fish\_Market (*pyrez.enumerations.QueuePaladins attribute*), [40](#page-43-1) Custom\_Siege\_Frog\_Isle (*pyrez.enumerations.QueuePaladins attribute*), [40](#page-43-1) Custom\_Siege\_Frozen\_Guard (*pyrez.enumerations.QueuePaladins attribute*), [40](#page-43-1) Custom\_Siege\_Ice\_Mines (*pyrez.enumerations.QueuePaladins attribute*), [40](#page-43-1) Custom\_Siege\_Jaguar\_Falls (*pyrez.enumerations.QueuePaladins attribute*), [40](#page-43-1) Custom\_Siege\_Serpeant\_Beach (*pyrez.enumerations.QueuePaladins attribute*), [40](#page-43-1) Custom\_Siege\_Shattered\_Desert (*pyrez.enumerations.QueuePaladins attribute*), [40](#page-43-1) Custom\_Siege\_Splitstone\_Quarry (*pyrez.enumerations.QueuePaladins attribute*), [40](#page-43-1) Custom\_Siege\_Stone\_Keep (*pyrez.enumerations.QueuePaladins attribute*), [40](#page-43-1) Custom\_Siege\_Timber\_Mill (*pyrez.enumerations.QueuePaladins attribute*), [40](#page-43-1) Custom\_Siege\_Warders\_Gate (*pyrez.enumerations.QueuePaladins attribute*), [40](#page-43-1) Custom\_Team\_Deathmatch\_Abyss (*pyrez.enumerations.QueuePaladins attribute*), [40](#page-43-1) Custom\_Team\_Deathmatch\_Dragon\_Arena (*pyrez.enumerations.QueuePaladins attribute*), [40](#page-43-1) Custom\_Team\_Deathmatch\_Foreman\_Rise (*pyrez.enumerations.QueuePaladins attribute*), [40](#page-43-1) Custom\_Team\_Deathmatch\_Magistrates\_Archives (*pyrez.enumerations.QueuePaladins attribute*),  $40$ Custom\_Team\_Deathmatch\_Throne (*pyrez.enumerations.QueuePaladins attribute*), [40](#page-43-1) Custom\_Team\_Deathmatch\_Trade\_District (*pyrez.enumerations.QueuePaladins attribute*), [40](#page-43-1) D Deprecated, [45](#page-48-9) [42](#page-45-0) Domination\_Challenge E *tribute*), [35](#page-38-2) F G

Da\_Ji (*pyrez.enumerations.Gods attribute*), [36](#page-39-0) DataUsed (*class in pyrez.models*), [47](#page-50-4) DemoDetails (*class in pyrez.models*), [47](#page-50-4) devId (*pyrez.api.PaladinsAPI attribute*), [5](#page-8-2) devId (*pyrez.api.RealmRoyaleAPI attribute*), [16](#page-19-1) devId (*pyrez.api.SmiteAPI attribute*), [23](#page-26-1) Diamond\_I (*pyrez.enumerations.Tier attribute*), [43](#page-46-0) Diamond\_II (*pyrez.enumerations.Tier attribute*), [44](#page-47-0) Diamond\_III (*pyrez.enumerations.Tier attribute*), [44](#page-47-0) Diamond\_IV (*pyrez.enumerations.Tier attribute*), [44](#page-47-0) Diamond\_V (*pyrez.enumerations.Tier attribute*), [44](#page-47-0) Discord (*pyrez.enumerations.PortalId attribute*), [39](#page-42-2) Discordia (*pyrez.enumerations.Gods attribute*), [36](#page-39-0) Domination (*pyrez.enumerations.QueueSmite attribute*), (*pyrez.enumerations.QueueSmite attribute*), [42](#page-45-0) Dredge (*pyrez.enumerations.Champions attribute*), [33](#page-36-3) Drogoz (*pyrez.enumerations.Champions attribute*), [34](#page-37-0)

Endpoint (*class in pyrez.enumerations*), [35](#page-38-2) Engineer (*pyrez.enumerations.Classes.Classes at-*English (*pyrez.enumerations.Language attribute*), [38](#page-41-1) Enum (*class in pyrez.enumerations*), [33](#page-36-3) equal() (*pyrez.enumerations.Enum method*), [33](#page-36-3) Erlang\_Shen (*pyrez.enumerations.Gods attribute*), [36](#page-39-0) EsportProLeague (*class in pyrez.models*), [47](#page-50-4) EUROPE (*pyrez.enumerations.Region attribute*), [39](#page-42-2) Evie (*pyrez.enumerations.Champions attribute*), [34](#page-37-0)

Fafnir (*pyrez.enumerations.Gods attribute*), [36](#page-39-0) Fenrir (*pyrez.enumerations.Gods attribute*), [36](#page-39-0) Fernando (*pyrez.enumerations.Champions attribute*), [34](#page-37-0) Format (*class in pyrez.enumerations*), [35](#page-38-2) French (*pyrez.enumerations.Language attribute*), [38](#page-41-1) Freya (*pyrez.enumerations.Gods attribute*), [36](#page-39-0) Friend (*class in pyrez.models*), [47](#page-50-4) Furia (*pyrez.enumerations.Champions attribute*), [34](#page-37-0)

Game (*class in pyrez.models.HiRez*), [48](#page-51-3) Ganesha (*pyrez.enumerations.Gods attribute*), [36](#page-39-0) Geb (*pyrez.enumerations.Gods attribute*), [36](#page-39-0) German (*pyrez.enumerations.Language attribute*), [38](#page-41-1) getCard (*pyrez.enumerations.Gods property*), [38](#page-41-1) getCard() (*pyrez.models.Paladins.LoadoutItem method*), [49](#page-52-6)

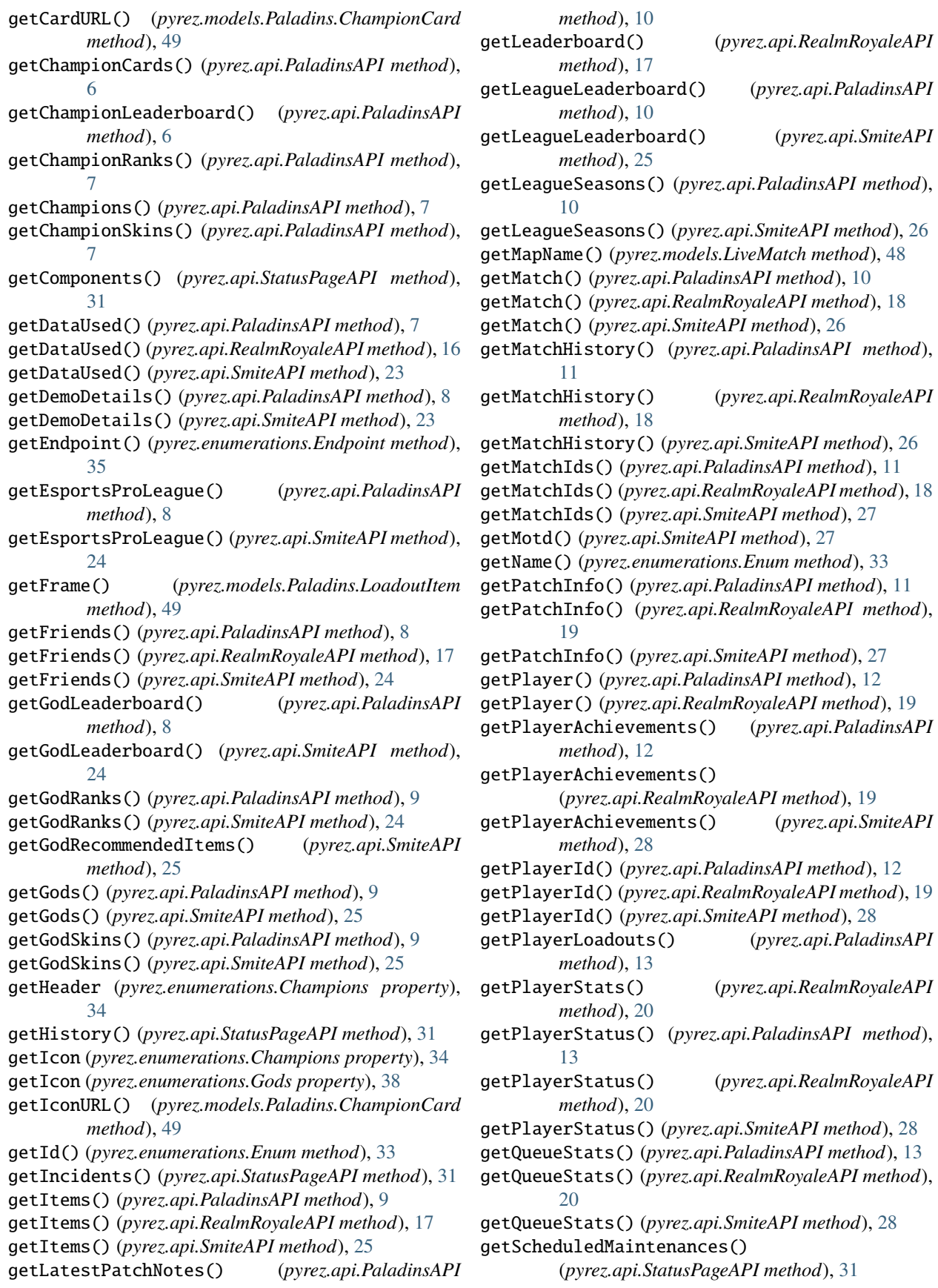

getServerStatus() (*pyrez.api.PaladinsAPI method*), IncidentInfo (*class in pyrez.models.StatusPage*), [50](#page-53-0) [14](#page-17-1) getServerStatus() (*pyrez.api.RealmRoyaleAPI method*), [20](#page-23-0) getServerStatus() (*pyrez.api.SmiteAPI method*), [29](#page-32-1) getStatus() (*pyrez.api.StatusPageAPI method*), [31](#page-34-2) getSummary() (*pyrez.api.StatusPageAPI method*), [32](#page-35-0) getTeamDetails() (*pyrez.api.SmiteAPI method*), [29](#page-32-1) getTeamPlayers() (*pyrez.api.SmiteAPI method*), [29](#page-32-1) getTopMatches() (*pyrez.api.SmiteAPI method*), [29](#page-32-1) getWebsitePost() (*pyrez.api.PaladinsAPI method*), [14](#page-17-1) God (*class in pyrez.models*), [47](#page-50-4) God (*class in pyrez.models.Smite*), [49](#page-52-6) God\_Selection (*pyrez.enumerations.Status attribute*), [43](#page-46-0) GodLeaderboard (*class in pyrez.models.Smite*), [49](#page-52-6) GodRank (*class in pyrez.models.Smite*), [49](#page-52-6) GodRecommendedItem (*class in pyrez.models.Smite*), [49](#page-52-6) Gods (*class in pyrez.enumerations*), [35](#page-38-2) GodSkin (*class in pyrez.models.Smite*), [49](#page-52-6) Gold\_I (*pyrez.enumerations.Tier attribute*), [44](#page-47-0) Gold\_II (*pyrez.enumerations.Tier attribute*), [44](#page-47-0) Gold\_III (*pyrez.enumerations.Tier attribute*), [44](#page-47-0) Gold\_IV (*pyrez.enumerations.Tier attribute*), [44](#page-47-0) Gold\_V (*pyrez.enumerations.Tier attribute*), [44](#page-47-0) Grandmaster (*pyrez.enumerations.Tier attribute*), [44](#page-47-0) Grohk (*pyrez.enumerations.Champions attribute*), [34](#page-37-0) Grover (*pyrez.enumerations.Champions attribute*), [34](#page-37-0) Guan\_Yu (*pyrez.enumerations.Gods attribute*), [36](#page-39-0)

### H

Hachiman (*pyrez.enumerations.Gods attribute*), [36](#page-39-0) Hades (*pyrez.enumerations.Gods attribute*), [36](#page-39-0) HAND\_OF\_THE\_GODS (*pyrez.enumerations.Endpoint attribute*), [35](#page-38-2) hasError (*pyrez.models.APIResponse property*), [47](#page-50-4) hasPlayed (*pyrez.models.Ranked property*), [48](#page-51-3) He\_Bo (*pyrez.enumerations.Gods attribute*), [36](#page-39-0) Hel (*pyrez.enumerations.Gods attribute*), [37](#page-40-0) Hera (*pyrez.enumerations.Gods attribute*), [37](#page-40-0) Hercules (*pyrez.enumerations.Gods attribute*), [37](#page-40-0) HIREZ (*pyrez.enumerations.Endpoint attribute*), [35](#page-38-2) HiRez (*pyrez.enumerations.PortalId attribute*), [39](#page-42-2) Horus (*pyrez.enumerations.Gods attribute*), [37](#page-40-0) Hou\_Yi (*pyrez.enumerations.Gods attribute*), [37](#page-40-0) Hun\_Batz (*pyrez.enumerations.Gods attribute*), [37](#page-40-0) Hunter (*pyrez.enumerations.Classes.Classes attribute*), [35](#page-38-2)

### I

Imani (*pyrez.enumerations.Champions attribute*), [34](#page-37-0) In\_Game (*pyrez.enumerations.Status attribute*), [43](#page-46-0) In\_Lobby (*pyrez.enumerations.Status attribute*), [43](#page-46-0) Inara (*pyrez.enumerations.Champions attribute*), [34](#page-37-0)

Incidents (*class in pyrez.models.StatusPage*), [50](#page-53-0) IncidentUpdates (*class in pyrez.models.StatusPage*), [50](#page-53-0) InGameItem (*class in pyrez.models*), [47](#page-50-4) InvalidArgument, [45](#page-48-9) InvalidTime, [45](#page-48-9) isApproved() (*pyrez.models.Session method*), [48](#page-51-3) isAssassin (*pyrez.enumerations.Gods property*), [38](#page-41-1) isDamage (*pyrez.enumerations.Champions property*), [34](#page-37-0) isFlank (*pyrez.enumerations.Champions property*), [35](#page-38-2) isFrontline (*pyrez.enumerations.Champions property*), [35](#page-38-2) isGuardian (*pyrez.enumerations.Gods property*), [38](#page-41-1) isHunter (*pyrez.enumerations.Gods property*), [38](#page-41-1) isInGame (*pyrez.enumerations.Status property*), [43](#page-46-0) Isis (*pyrez.enumerations.Gods attribute*), [37](#page-40-0) isMage (*pyrez.enumerations.Gods property*), [38](#page-41-1) isOnline (*pyrez.enumerations.Status property*), [43](#page-46-0) isSupport (*pyrez.enumerations.Champions property*), [35](#page-38-2) isWarrior (*pyrez.enumerations.Gods property*), [38](#page-41-1) Item (*class in pyrez.models*), [47](#page-50-4) Item (*class in pyrez.models.Paladins*), [49](#page-52-6) Item (*class in pyrez.models.Smite*), [49](#page-52-6) ItemDescription (*class in pyrez.models*), [47](#page-50-4) Izanami (*pyrez.enumerations.Gods attribute*), [37](#page-40-0)

### J

Janus (*pyrez.enumerations.Gods attribute*), [37](#page-40-0) Jenos (*pyrez.enumerations.Champions attribute*), [34](#page-37-0) Jing\_Wei (*pyrez.enumerations.Gods attribute*), [37](#page-40-0) Jormungandr (*pyrez.enumerations.Gods attribute*), [37](#page-40-0) Joust\_1v1\_Ranked\_GamePad (*pyrez.enumerations.QueueSmite attribute*), [42](#page-45-0) Joust\_1v1\_Ranked\_Keyboard (*pyrez.enumerations.QueueSmite attribute*), [42](#page-45-0) Joust\_3v3\_Ranked\_GamePad (*pyrez.enumerations.QueueSmite attribute*), [42](#page-45-0) Joust\_3v3\_Ranked\_Keyboard (*pyrez.enumerations.QueueSmite attribute*), [42](#page-45-0) Joust\_3v3\_Training (*pyrez.enumerations.QueueSmite attribute*), [43](#page-46-0) Joust\_Practice\_Easy (*pyrez.enumerations.QueueSmite attribute*), [43](#page-46-0) Joust\_Practice\_Medium (*pyrez.enumerations.QueueSmite attribute*), [43](#page-46-0) Joust\_Queue\_3v3 (*pyrez.enumerations.QueueSmite attribute*), [43](#page-46-0) Joust\_vs\_AI\_Easy (*pyrez.enumerations.QueueSmite attribute*), [43](#page-46-0) Joust\_vs\_AI\_Medium (*pyrez.enumerations.QueueSmite attribute*), [43](#page-46-0)

JSON (*pyrez.enumerations.Format attribute*), [35](#page-38-2)

Jungle\_Practice (*pyrez.enumerations.QueueSmite at-*Live\_Event\_End\_Times *tribute*), [43](#page-46-0)

Jungle\_Practice\_Presele\_ (*pyrez.enumerations.QueueSmite attribute*), [43](#page-46-0)

# K

Kali (*pyrez.enumerations.Gods attribute*), [37](#page-40-0) Khan (*pyrez.enumerations.Champions attribute*), [34](#page-37-0) Khepri (*pyrez.enumerations.Gods attribute*), [37](#page-40-0) Kinessa (*pyrez.enumerations.Champions attribute*), [34](#page-37-0) King\_Arthur (*pyrez.enumerations.Gods attribute*), [37](#page-40-0) Koga (*pyrez.enumerations.Champions attribute*), [34](#page-37-0) Kukulkan (*pyrez.enumerations.Gods attribute*), [37](#page-40-0) Kumbhakarna (*pyrez.enumerations.Gods attribute*), [37](#page-40-0) Kuzenbo (*pyrez.enumerations.Gods attribute*), [37](#page-40-0)

### L

Language (*class in pyrez.enumerations*), [38](#page-41-1) last\_login (*pyrez.models.PlayerBase property*), [48](#page-51-3) LATIN\_AMERICA\_NORTH (*pyrez.enumerations.Region attribute*), [39](#page-42-2) Leaderboard (*class in pyrez.models.RealmRoyale*), [49](#page-52-6) LeaderboardDetails (*class in pyrez.models.RealmRoyale*), [49](#page-52-6) LeagueLeaderboard (*class in pyrez.models*), [47](#page-50-4) LeagueSeason (*class in pyrez.models*), [47](#page-50-4) Lex (*pyrez.enumerations.Champions attribute*), [34](#page-37-0) Lian (*pyrez.enumerations.Champions attribute*), [34](#page-37-0) LinkedAccount (*class in pyrez.models.HiRez*), [49](#page-52-6) Live\_Battlegrounds\_Duo (*pyrez.enumerations.QueuePaladins attribute*), [40](#page-43-1) Live\_Battlegrounds\_Quad (*pyrez.enumerations.QueuePaladins attribute*), [40](#page-43-1) Live\_Battlegrounds\_Solo (*pyrez.enumerations.QueuePaladins attribute*), [40](#page-43-1) Live\_Competitive\_GamePad (*pyrez.enumerations.QueuePaladins attribute*), [40](#page-43-1) Live\_Competitive\_Keyboard (*pyrez.enumerations.QueuePaladins attribute*), [40](#page-43-1) Live\_Duo (*pyrez.enumerations.QueueRealmRoyale attribute*), [41](#page-44-0) Live\_Duo\_Low\_Level (*pyrez.enumerations.QueueRealmRoyale* Loki (*pyrez.enumerations.Gods attribute*), [37](#page-40-0) *attribute*), [41](#page-44-0) Live\_Duo\_Mid\_Level (*pyrez.enumerations.QueueRealmRoyale attribute*), [41](#page-44-0) Live\_Event\_Ascension\_Peak (*pyrez.enumerations.QueuePaladins attribute*), [40](#page-43-1)

(*pyrez.enumerations.QueuePaladins attribute*), [40](#page-43-1) Live\_Event\_Rise\_Of\_Furia (*pyrez.enumerations.QueuePaladins attribute*), [40](#page-43-1) Live\_Onslaught (*pyrez.enumerations.QueuePaladins attribute*), [40](#page-43-1) Live\_Pratice\_Onslaught (*pyrez.enumerations.QueuePaladins attribute*), [40](#page-43-1) Live\_Pratice\_Siege (*pyrez.enumerations.QueuePaladins attribute*), [40](#page-43-1) Live\_Pratice\_Team\_Deathmatch (*pyrez.enumerations.QueuePaladins attribute*), [40](#page-43-1) Live\_Siege (*pyrez.enumerations.QueuePaladins attribute*), [40](#page-43-1) Live\_Solo (*pyrez.enumerations.QueueRealmRoyale attribute*), [41](#page-44-0) Live\_Solo\_Low\_Level (*pyrez.enumerations.QueueRealmRoyale attribute*), [41](#page-44-0) Live\_Solo\_Mid\_Level (*pyrez.enumerations.QueueRealmRoyale attribute*), [41](#page-44-0) Live\_Squad (*pyrez.enumerations.QueueRealmRoyale attribute*), [41](#page-44-0) Live\_Squad\_Low\_Level (*pyrez.enumerations.QueueRealmRoyale attribute*), [41](#page-44-0) Live\_Squad\_Mid\_Level (*pyrez.enumerations.QueueRealmRoyale attribute*), [41](#page-44-0) Live\_Team\_DeathMatch (*pyrez.enumerations.QueuePaladins attribute*), [40](#page-43-1) Live\_Test\_Maps (*pyrez.enumerations.QueuePaladins attribute*), [40](#page-43-1) Live\_Tutorial (*pyrez.enumerations.QueueRealmRoyale attribute*), [41](#page-44-0) Live\_Wars (*pyrez.enumerations.QueueRealmRoyale attribute*), [41](#page-44-0) LiveMatch (*class in pyrez.models*), [47](#page-50-4) Loadout (*class in pyrez.models.Paladins*), [49](#page-52-6) LoadoutItem (*class in pyrez.models.Paladins*), [49](#page-52-6) Loki\_Dungeon (*pyrez.enumerations.QueueSmite attribute*), [43](#page-46-0) M Maeve (*pyrez.enumerations.Champions attribute*), [34](#page-37-0) Mage (*pyrez.enumerations.Classes.Classes attribute*), [35](#page-38-2)

makeRequest() (*pyrez.api.PaladinsAPI method*), [14](#page-17-1)

makeRequest() (*pyrez.api.RealmRoyaleAPI method*), [21](#page-24-1) makeRequest() (*pyrez.api.SmiteAPI method*), [29](#page-32-1) Makoa (*pyrez.enumerations.Champions attribute*), [34](#page-37-0) Mal\_Damba (*pyrez.enumerations.Champions attribute*), [34](#page-37-0) Master (*pyrez.enumerations.Tier attribute*), [44](#page-47-0) Match (*class in pyrez.models*), [48](#page-51-3) Match (*class in pyrez.models.RealmRoyale*), [49](#page-52-6) MatchBase (*class in pyrez.models*), [48](#page-51-3) MatchException, [45](#page-48-9) MatchHistory (*class in pyrez.models*), [48](#page-51-3) MatchHistory (*class in pyrez.models.RealmRoyale*), [49](#page-52-6) MatchId (*class in pyrez.models*), [48](#page-51-3) Medusa (*pyrez.enumerations.Gods attribute*), [37](#page-40-0) Menuitem (*class in pyrez.models*), [48](#page-51-3) Mercury (*pyrez.enumerations.Gods attribute*), [37](#page-40-0) MergedPlayer (*class in pyrez.models*), [48](#page-51-3) Merlin (*pyrez.enumerations.Gods attribute*), [37](#page-40-0) Mixer (*pyrez.enumerations.PortalId attribute*), [39](#page-42-2) module pyrez.enumerations.Classes, [35](#page-38-2) pyrez.exceptions, [45](#page-48-9) pyrez.models, [47](#page-50-4) pyrez.models.HiRez, [48](#page-51-3) pyrez.models.Paladins, [49](#page-52-6) pyrez.models.RealmRoyale, [49](#page-52-6) pyrez.models.Smite, [49](#page-52-6) pyrez.models.StatusPage, [49](#page-52-6) Moji (*pyrez.enumerations.Champions attribute*), [34](#page-37-0) MOTD (*class in pyrez.models*), [48](#page-51-3) MOTD (*pyrez.enumerations.QueueSmite attribute*), [43](#page-46-0) Multi\_Queue (*pyrez.enumerations.QueuePaladins*

*attribute*), [40](#page-43-1)

### N

Ne\_Zha (*pyrez.enumerations.Gods attribute*), [37](#page-40-0) Neith (*pyrez.enumerations.Gods attribute*), [37](#page-40-0) Nemesis (*pyrez.enumerations.Gods attribute*), [37](#page-40-0) Nike (*pyrez.enumerations.Gods attribute*), [37](#page-40-0) NoResult, [45](#page-48-9) NORTH\_AMERICA (*pyrez.enumerations.Region attribute*), [39](#page-42-2) Not\_Found (*pyrez.enumerations.Status attribute*), [43](#page-46-0) NotFound, [45](#page-48-9) NotSupported, [45](#page-48-9) Novice\_Queue (*pyrez.enumerations.QueueSmite attribute*), [43](#page-46-0) Nox (*pyrez.enumerations.Gods attribute*), [37](#page-40-0) Nu\_Wa (*pyrez.enumerations.Gods attribute*), [37](#page-40-0)

# O

Odin (*pyrez.enumerations.Gods attribute*), [37](#page-40-0) Offline (*pyrez.enumerations.Status attribute*), [43](#page-46-0) Online (*pyrez.enumerations.Status attribute*), [43](#page-46-0)

onSessionCreated (*pyrez.api.PaladinsAPI attribute*), [6](#page-9-1) onSessionCreated (*pyrez.api.RealmRoyaleAPI attribute*), [16](#page-19-1) onSessionCreated (*pyrez.api.SmiteAPI attribute*), [23](#page-26-1) Osiris (*pyrez.enumerations.Gods attribute*), [37](#page-40-0)

### P

Page (*class in pyrez.models.StatusPage*), [50](#page-53-0) PALADINS (*pyrez.enumerations.Endpoint attribute*), [35](#page-38-2) PALADINS\_STRIKE (*pyrez.enumerations.Endpoint attribute*), [35](#page-38-2) PaladinsAPI (*class in pyrez.api*), [5](#page-8-2) PaladinsOnly, [45](#page-48-9) PatchInfo (*class in pyrez.models*), [48](#page-51-3) Payload (*pyrez.enumerations.QueuePaladins attribute*), [41](#page-44-0) Pele (*pyrez.enumerations.Gods attribute*), [37](#page-40-0) Perf\_Capture\_Map (*pyrez.enumerations.QueuePaladins attribute*), [41](#page-44-0) Ping (*class in pyrez.models*), [48](#page-51-3) ping() (*pyrez.api.PaladinsAPI method*), [14](#page-17-1) ping() (*pyrez.api.RealmRoyaleAPI method*), [21](#page-24-1) ping() (*pyrez.api.SmiteAPI method*), [30](#page-33-0) Pip (*pyrez.enumerations.Champions attribute*), [34](#page-37-0) Platinum\_I (*pyrez.enumerations.Tier attribute*), [44](#page-47-0) Platinum\_II (*pyrez.enumerations.Tier attribute*), [44](#page-47-0) Platinum\_III (*pyrez.enumerations.Tier attribute*), [44](#page-47-0) Platinum\_IV (*pyrez.enumerations.Tier attribute*), [44](#page-47-0) Platinum\_V (*pyrez.enumerations.Tier attribute*), [44](#page-47-0) Player (*class in pyrez.models*), [48](#page-51-3) Player (*class in pyrez.models.Paladins*), [49](#page-52-6) Player (*class in pyrez.models.RealmRoyale*), [49](#page-52-6) Player (*class in pyrez.models.Smite*), [49](#page-52-6) PlayerAcheviements (*class in pyrez.models*), [48](#page-51-3) PlayerBase (*class in pyrez.models*), [48](#page-51-3) PlayerId (*class in pyrez.models*), [48](#page-51-3) PlayerNotFound, [45](#page-48-9) PlayerPS (*class in pyrez.models*), [48](#page-51-3) PlayerStatus (*class in pyrez.models*), [48](#page-51-3) playtime (*pyrez.models.PlayerPS property*), [48](#page-51-3) Polish (*pyrez.enumerations.Language attribute*), [39](#page-42-2) PortalAccount (*class in pyrez.models.HiRez*), [49](#page-52-6) PortalId (*class in pyrez.enumerations*), [39](#page-42-2) Portuguese (*pyrez.enumerations.Language attribute*), [39](#page-42-2) Poseidon (*pyrez.enumerations.Gods attribute*), [37](#page-40-0) Post (*class in pyrez.models.Paladins*), [49](#page-52-6) Practice (*pyrez.enumerations.QueuePaladins attribute*), [41](#page-44-0) Practice (*pyrez.enumerations.QueueSmite attribute*), [43](#page-46-0) PS4 (*pyrez.enumerations.PortalId attribute*), [39](#page-42-2) PvE\_Hands\_That\_Bind (*pyrez.enumerations.QueuePaladins attribute*), [41](#page-44-0)

PvE\_HnS (*pyrez.enumerations.QueuePaladins attribute*), [41](#page-44-0) PvE\_Survival (*pyrez.enumerations.QueuePaladins attribute*), [41](#page-44-0) pyrez.enumerations.Classes module, [35](#page-38-2) pyrez.exceptions module, [45](#page-48-9) pyrez.models module, [47](#page-50-4) pyrez.models.HiRez module, [48](#page-51-3) pyrez.models.Paladins module, [49](#page-52-6) pyrez.models.RealmRoyale module, [49](#page-52-6) pyrez.models.Smite module, [49](#page-52-6) pyrez.models.StatusPage module, [49](#page-52-6) PyrezException, [45](#page-48-9)

# Q

QueuePaladins (*class in pyrez.enumerations*), [39](#page-42-2) QueueRealmRoyale (*class in pyrez.enumerations*), [41](#page-44-0) QueueSmite (*class in pyrez.enumerations*), [41](#page-44-0) QueueStats (*class in pyrez.models*), [48](#page-51-3)

# R

Ra (*pyrez.enumerations.Gods attribute*), [37](#page-40-0) Raijin (*pyrez.enumerations.Gods attribute*), [37](#page-40-0) Rama (*pyrez.enumerations.Gods attribute*), [37](#page-40-0) Ranked (*class in pyrez.models*), [48](#page-51-3) Ratatoskr (*pyrez.enumerations.Gods attribute*), [37](#page-40-0) RateLimitExceeded, [45](#page-48-9) Ravana (*pyrez.enumerations.Gods attribute*), [37](#page-40-0) REALM\_ROYALE (*pyrez.enumerations.Endpoint attribute*), [35](#page-38-2) RealmRoyaleAPI (*class in pyrez.api*), [15](#page-18-1) RealmRoyaleOnly, [45](#page-48-9) Region (*class in pyrez.enumerations*), [39](#page-42-2) region (*pyrez.models.LiveMatch property*), [48](#page-51-3) RequestError, [45](#page-48-9) requestsLeft() (*pyrez.models.DataUsed method*), [47](#page-50-4) response\_format (*pyrez.api.PaladinsAPI attribute*), [6](#page-9-1) response\_format (*pyrez.api.RealmRoyaleAPI attribute*), [16](#page-19-1) response\_format (*pyrez.api.SmiteAPI attribute*), [23](#page-26-1) RSS (*pyrez.enumerations.Format attribute*), [35](#page-38-2) Ruckus (*pyrez.enumerations.Champions attribute*), [34](#page-37-0) Russian (*pyrez.enumerations.Language attribute*), [39](#page-42-2)

# S

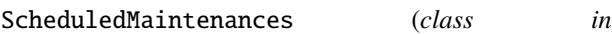

*pyrez.models.StatusPage*), [50](#page-53-0) Scylla (*pyrez.enumerations.Gods attribute*), [38](#page-41-1) searchPlayers() (*pyrez.api.PaladinsAPI method*), [15](#page-18-1) searchPlayers() (*pyrez.api.RealmRoyaleAPI method*), [21](#page-24-1) searchPlayers() (*pyrez.api.SmiteAPI method*), [30](#page-33-0) searchTeams() (*pyrez.api.SmiteAPI method*), [30](#page-33-0) Seris (*pyrez.enumerations.Champions attribute*), [34](#page-37-0) Serqet (*pyrez.enumerations.Gods attribute*), [38](#page-41-1) ServerStatus (*class in pyrez.models*), [48](#page-51-3) Session (*class in pyrez.models*), [48](#page-51-3) sessionId (*pyrez.api.PaladinsAPI attribute*), [6](#page-9-1) sessionId (*pyrez.api.RealmRoyaleAPI attribute*), [16](#page-19-1) sessionId (*pyrez.api.SmiteAPI attribute*), [23](#page-26-1) SessionLimitExceeded, [45](#page-48-9) sessionsLeft() (*pyrez.models.DataUsed method*), [47](#page-50-4) Set (*pyrez.enumerations.Gods attribute*), [38](#page-41-1) Sha\_Lin (*pyrez.enumerations.Champions attribute*), [34](#page-37-0) Shooting\_Range (*pyrez.enumerations.QueuePaladins attribute*), [41](#page-44-0) Siege\_4v4 (*pyrez.enumerations.QueueSmite attribute*), [43](#page-46-0) Silver\_I (*pyrez.enumerations.Tier attribute*), [44](#page-47-0) Silver\_II (*pyrez.enumerations.Tier attribute*), [44](#page-47-0) Silver\_III (*pyrez.enumerations.Tier attribute*), [44](#page-47-0) Silver\_IV (*pyrez.enumerations.Tier attribute*), [44](#page-47-0) Silver\_V (*pyrez.enumerations.Tier attribute*), [44](#page-47-0) Skadi (*pyrez.enumerations.Gods attribute*), [38](#page-41-1) Skin (*class in pyrez.models*), [48](#page-51-3) Skye (*pyrez.enumerations.Champions attribute*), [34](#page-37-0) sleep() (*pyrez.api.PaladinsAPI method*), [15](#page-18-1) sleep() (*pyrez.api.RealmRoyaleAPI method*), [22](#page-25-1) sleep() (*pyrez.api.SmiteAPI method*), [30](#page-33-0) sleep() (*pyrez.api.StatusPageAPI method*), [32](#page-35-0) SMITE (*pyrez.enumerations.Endpoint attribute*), [35](#page-38-2) SmiteAPI (*class in pyrez.api*), [22](#page-25-1) SmiteOnly, [45](#page-48-9) Sobek (*pyrez.enumerations.Gods attribute*), [38](#page-41-1) Sol (*pyrez.enumerations.Gods attribute*), [38](#page-41-1) SOUTHEAST\_ASIA (*pyrez.enumerations.Region attribute*), [39](#page-42-2) Spanish (*pyrez.enumerations.Language attribute*), [39](#page-42-2) Spanish\_Latin\_America (*pyrez.enumerations.Language attribute*), [39](#page-42-2) Status (*class in pyrez.enumerations*), [43](#page-46-0) Status (*class in pyrez.models.StatusPage*), [50](#page-53-0) STATUS\_PAGE (*pyrez.enumerations.Endpoint attribute*), [35](#page-38-2) StatusPage (*class in pyrez.models*), [48](#page-51-3) StatusPage (*class in pyrez.models.StatusPage*), [50](#page-53-0) statusPage (*pyrez.api.PaladinsAPI attribute*), [6](#page-9-1) statusPage (*pyrez.api.RealmRoyaleAPI attribute*), [16](#page-19-1) statusPage (*pyrez.api.SmiteAPI attribute*), [23](#page-26-1)

StatusPageAPI (*class in pyrez.api*), [31](#page-34-2) Steam (*pyrez.enumerations.PortalId attribute*), [39](#page-42-2) storeSession (*pyrez.api.PaladinsAPI attribute*), [6](#page-9-1) storeSession (*pyrez.api.RealmRoyaleAPI attribute*), [16](#page-19-1) storeSession (*pyrez.api.SmiteAPI attribute*), [23](#page-26-1) Strix (*pyrez.enumerations.Champions attribute*), [34](#page-37-0) Sun\_Wukong (*pyrez.enumerations.Gods attribute*), [38](#page-41-1) Susano (*pyrez.enumerations.Gods attribute*), [38](#page-41-1) Switch (*pyrez.enumerations.PortalId attribute*), [39](#page-42-2) switch() (*pyrez.enumerations.Endpoint method*), [35](#page-38-2) Sylvanus (*pyrez.enumerations.Gods attribute*), [38](#page-41-1)

### T

Talent (*class in pyrez.models.RealmRoyale*), [49](#page-52-6) Talus (*pyrez.enumerations.Champions attribute*), [34](#page-37-0) Tencent\_Alpha\_Test\_Queue\_Coop (*pyrez.enumerations.QueuePaladins attribute*), [41](#page-44-0) Terminus (*pyrez.enumerations.Champions attribute*), [34](#page-37-0) Terra (*pyrez.enumerations.Gods attribute*), [38](#page-41-1) TestSession (*class in pyrez.models*), [48](#page-51-3) testSession() (*pyrez.api.PaladinsAPI method*), [15](#page-18-1) testSession() (*pyrez.api.RealmRoyaleAPI method*), [22](#page-25-1) testSession() (*pyrez.api.SmiteAPI method*), [30](#page-33-0) Thanatos (*pyrez.enumerations.Gods attribute*), [38](#page-41-1) The\_Morrigan (*pyrez.enumerations.Gods attribute*), [38](#page-41-1) Thor (*pyrez.enumerations.Gods attribute*), [38](#page-41-1) Thoth (*pyrez.enumerations.Gods attribute*), [38](#page-41-1) Tier (*class in pyrez.enumerations*), [43](#page-46-0) TopMatch (*class in pyrez.models.Smite*), [49](#page-52-6) Torvald (*pyrez.enumerations.Champions attribute*), [34](#page-37-0) Transaction (*class in pyrez.models.HiRez*), [49](#page-52-6) Turkish (*pyrez.enumerations.Language attribute*), [39](#page-42-2) Tutorial (*pyrez.enumerations.QueuePaladins attribute*), [41](#page-44-0) Tyr (*pyrez.enumerations.Gods attribute*), [38](#page-41-1) Tyra (*pyrez.enumerations.Champions attribute*), [34](#page-37-0)

# U

Ullr (*pyrez.enumerations.Gods attribute*), [38](#page-41-1) UnauthorizedError, [45](#page-48-9) UnexpectedException, [45](#page-48-9) Unknown (*pyrez.enumerations.PortalId attribute*), [39](#page-42-2) UNKNOWN (*pyrez.enumerations.Region attribute*), [39](#page-42-2) Unranked (*pyrez.enumerations.Tier attribute*), [44](#page-47-0) UserInfo (*class in pyrez.models.HiRez*), [49](#page-52-6)

# V

Vamana (*pyrez.enumerations.Gods attribute*), [38](#page-41-1) Viktor (*pyrez.enumerations.Champions attribute*), [34](#page-37-0) Vivian (*pyrez.enumerations.Champions attribute*), [34](#page-37-0) Vulcan (*pyrez.enumerations.Gods attribute*), [38](#page-41-1)

### W

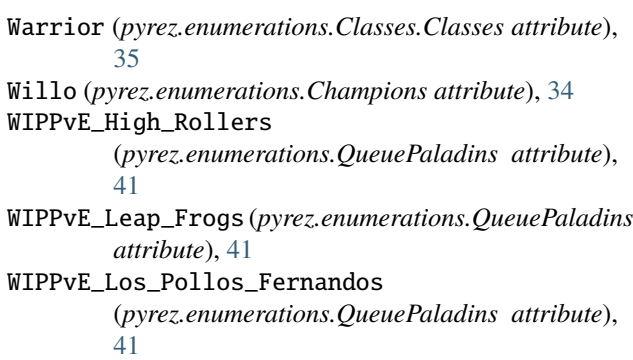

# X

Xbalanque (*pyrez.enumerations.Gods attribute*), [38](#page-41-1) Xbox (*pyrez.enumerations.PortalId attribute*), [39](#page-42-2) Xing\_Tian (*pyrez.enumerations.Gods attribute*), [38](#page-41-1) XML (*pyrez.enumerations.Format attribute*), [35](#page-38-2)

# Y

Ying (*pyrez.enumerations.Champions attribute*), [34](#page-37-0) Ymir (*pyrez.enumerations.Gods attribute*), [38](#page-41-1)

# Z

Zeus (*pyrez.enumerations.Gods attribute*), [38](#page-41-1) Zhin (*pyrez.enumerations.Champions attribute*), [34](#page-37-0) Zhong\_Kui (*pyrez.enumerations.Gods attribute*), [38](#page-41-1) zzRETIRED (*pyrez.enumerations.QueuePaladins attribute*), [41](#page-44-0)